« $\qquad \qquad \qquad \qquad 2023$ 

 $\frac{1}{1-\frac{1}{1-\frac{1$ 

**(ПОЯСНЮВАЛЬНА ЗАПИСКА) "БАКАЛАВР"** тема: «Компьютерний тренажер оператора БЛЛА» и «Компьютерний тренажер» и «Компьютерний тренажер» и «Компьютерн<br>В происходительность происходительность происходительность происходительность происходительность происходитель

**Факультет аеронавігації, електроніки та телекомунікацій**

 $\mathbb{R}^n$ ець: Гринько Роман горович  $\vdots$   $\ldots$  ,  $\vdots$  $\vdots$   $\ldots$  ,  $\ldots$   $151$  «

 $\frac{1}{1-\frac{1}{1-\frac{1$ "\_\_\_\_\_\_"\_\_\_\_\_\_\_\_\_\_\_\_\_ 2023р.

1. Tema points in the set of  $\mathbb{R}$  is the set of  $\mathbb{R}$  is the set of  $\mathbb{R}$  is the set of  $\mathbb{R}$  is the set of  $\mathbb{R}$  is the set of  $\mathbb{R}$  is the set of  $\mathbb{R}$  is the set of  $\mathbb{R}$  is the set of  $\mathbb{R}$  $13.04.2023$   $.507/$ 

2.  $22.05.2023$   $25.06.2023$  .

 $3.$  Вихідні дані $3.$ 

тематики диплому; оглядаються загальні поняття про коп'ютерні тренажери; досліджується архітектура комп'ютерних тренажерів; розробляється власний компьютерний тренажер оператора БПЛА на основі вивчених матеріалів.<br>По приєтний тренажер оператора БПЛА на основі вивчених матеріалів.  $4.$   $\qquad \qquad \vdots$   $\qquad \qquad \vdots$ 

проєктування комп'ютерного тренажера.; Розробка комп'ютерного тренажера.; Розробка комп'ютерного тренажера.<br>В 1990 году сталице тренажера.

 $5.$   $1$ 

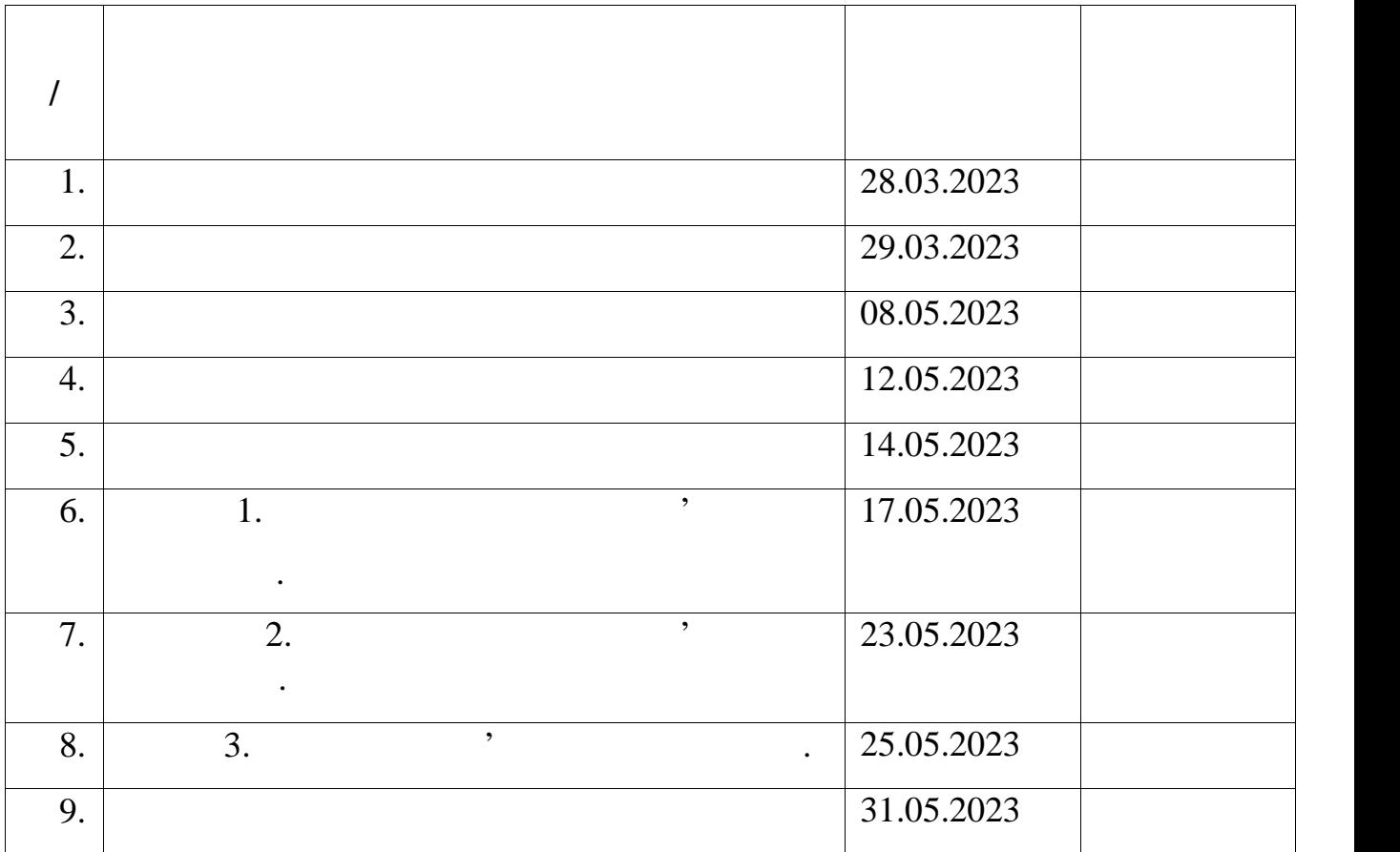

6.  $\qquad \qquad : \langle \_\ \rangle$   $\qquad \qquad 2023$ .

 $K_{\rm{max}}$  ,  $K_{\rm{max}}$  ,  $K_{\rm{max}}$  ,  $K_{\rm{max}}$ 

Завдання прийняв до виконання \_\_\_\_\_\_\_\_\_\_ Гринько Р. І.

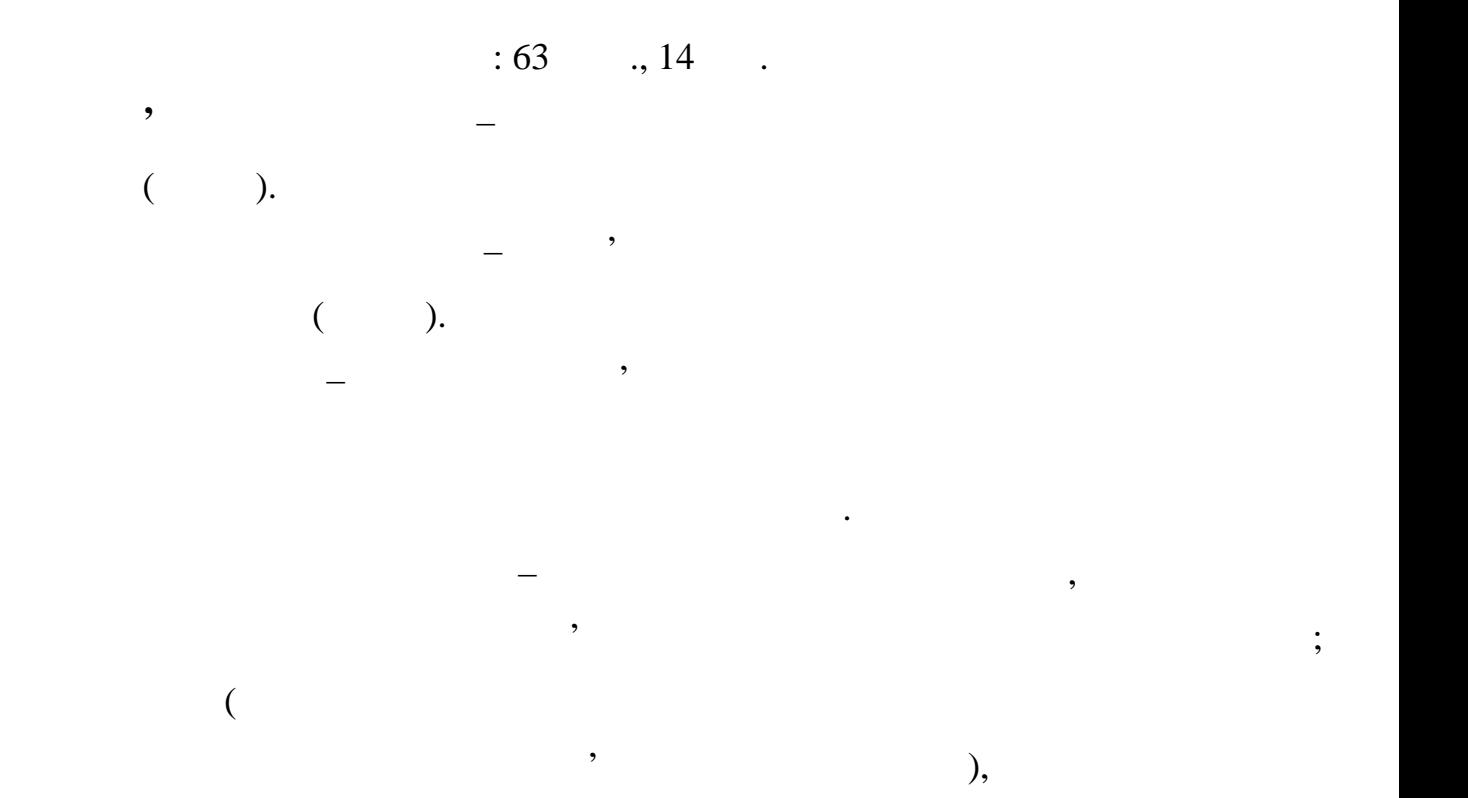

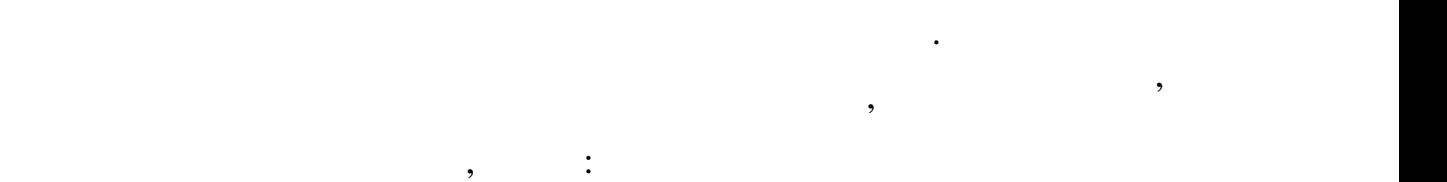

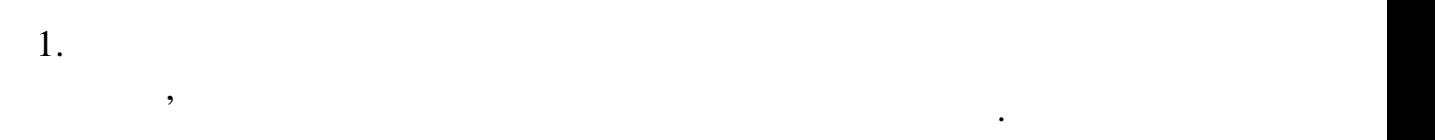

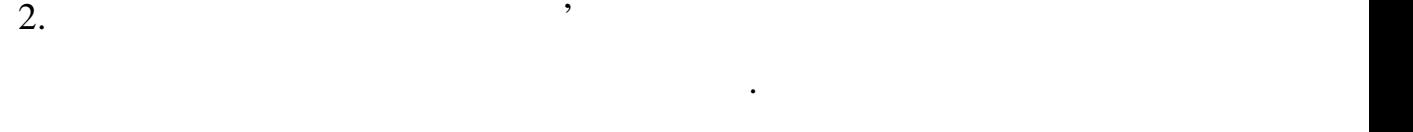

непередбачених ситуацій під час експлуатації БПЛА.

БПЛА.

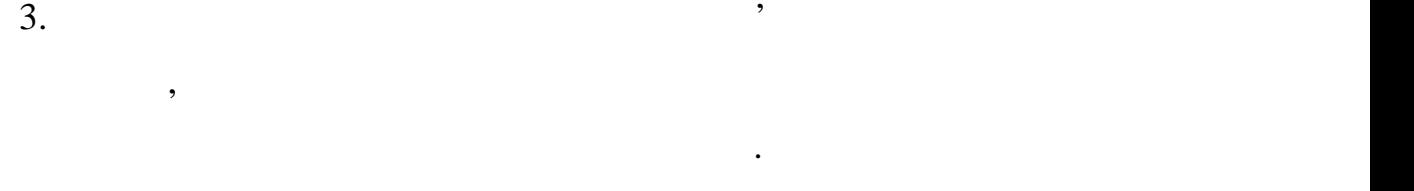

 $4.$ 

открытия по последний симулятор оператор оператор оператор оператор оператор оператор оператор оператор операт<br>В 1980 году в 1980 году в 1980 году в 1980 году в 1980 году в 1980 году в 1980 году в 1980 году в 1980 году в

КОМПАНИЙ ТРЕНАЖЕР, КЕРУВАННЯ, БЕЗПІЛОТНИЙ ЛІТАЛЬНИЙ ЛІТАЛЬНИЙ ЛІТАЛЬНИЙ ЛІТАЛЬНИЙ ЛІТАЛЬНИЙ ЛІТАЛЬНИЙ ЛІТАЛЬНИ<br>В 1990 году при політичної принці при політичної при політичної при політичної при політичної при політичної п АПАРАТ (БПЛА), МОДЕЛЮВАННЯ, СИМУЛЯЦІЯ, ПРОГРАМНЕ  $VR, AR, GUI.$ 

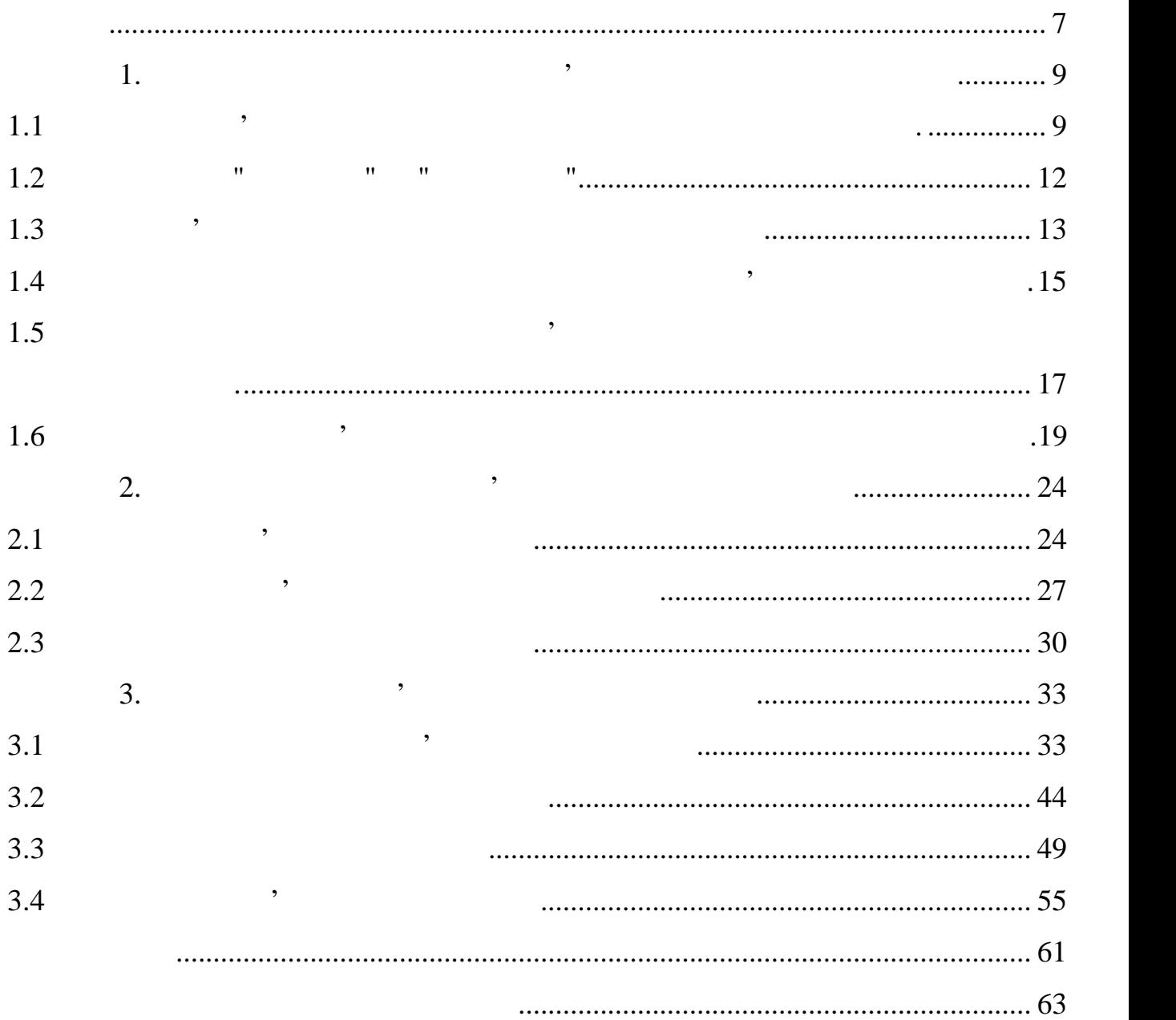

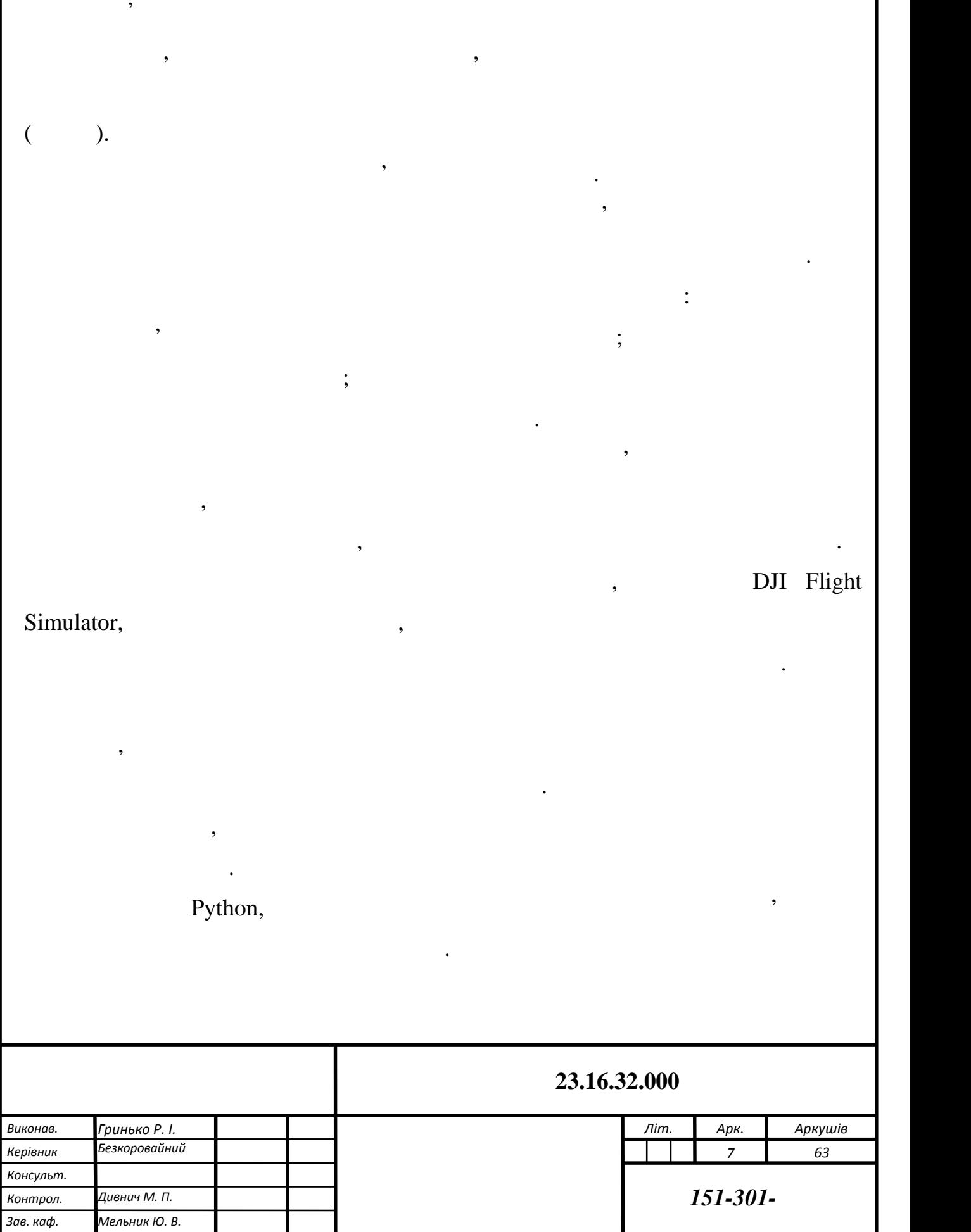

8

Результатами проведеного дослідження, розробки та аналізу проєкту

розробках симуляторів та тренажерів для різних областей.

повинні підтвердити можливість успішного станцівника за підтвердити можливість успішного тренажера.<br>Повітки

загалом, ця робота сприятеля при ниже розуміння та розуміння та розуміння та розуміння та розуміння та розробк<br>В принципів функціонування та розуміння та розуміння та розуміння та розуміння та розуміння та розуміння та ро

БПЛА для забезпечення безпечення безпеки та ефективності їх роботи. Цей проєкт є від проєкт є від проєкт є від

для операторів Б $\mathcal{L}$ 

компьютерних тренажерів, а також підкреслює важливість тренажерів, а також підкреслює важливість тренажерів, а<br>У підкреслює важливість тренажерів, а також підкреслює важливість тренажерів, а також підкреслює важливість тр

підготовці операторів БПЛА.

тренажерів, які в подальшому можуть мати велике значення в навчанні та

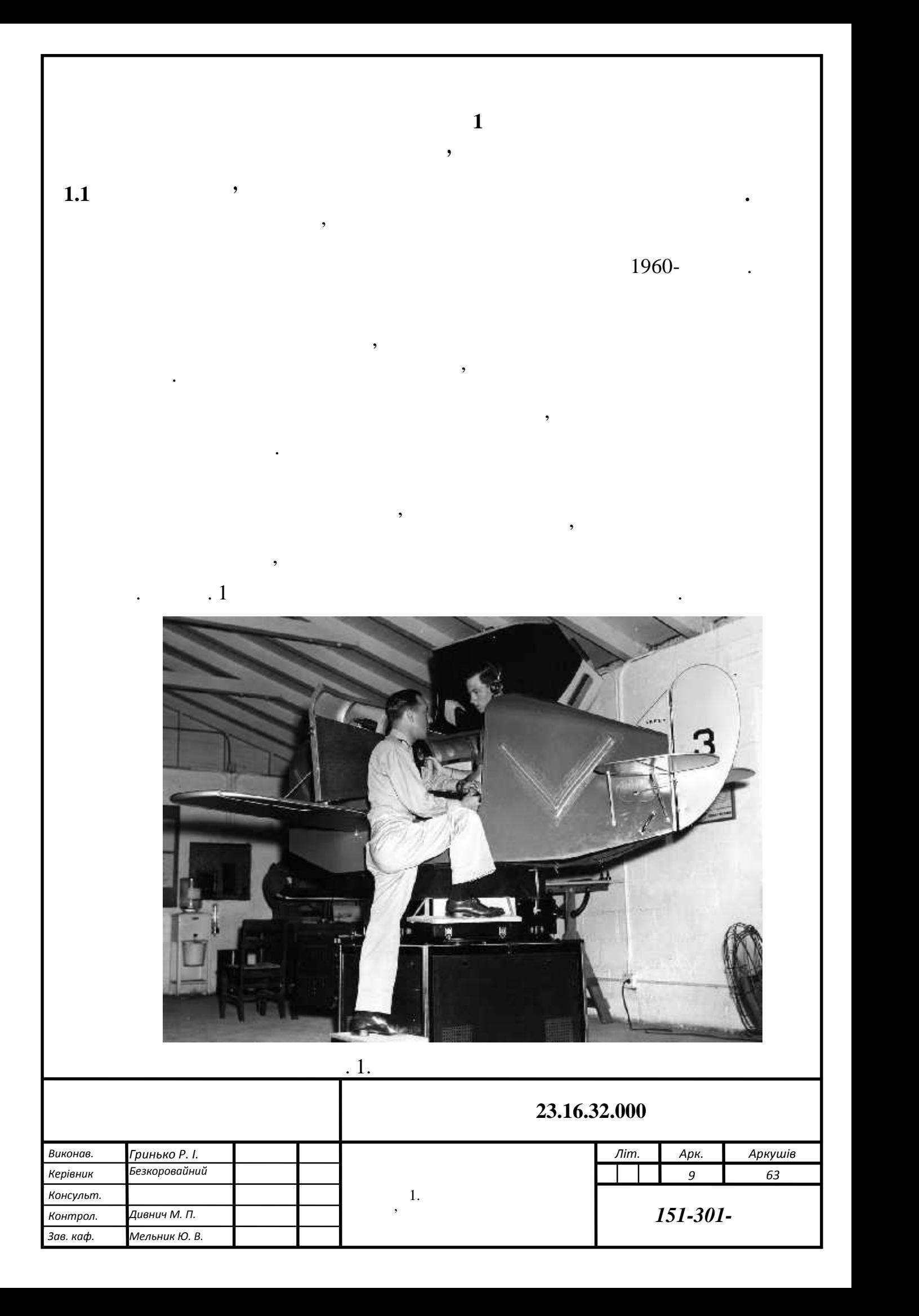

е 1990-х роках компьютерний тренажери для навчання операторів БПЛА на видовина тренажери для навчання оператор<br>Події

простими  $[1]$ . Крим використання військових місіях, управління надзвичайними надзвичайними надзвичайними надзвичайними надзвичайними надзвичайними надзвичайними надзвичайними надзвичайними надзвичайними надзвичайними на

застосування в багатьох сферах.

спішного виконання місій.

енергії та протоколами зв'язку.<br>В протоколами зв'язку становичної та протоколами зв'язку становичної тривання зв'язку.

групи  $[2]$ .

акож через якийсь час з'явилися компьютерний тренажери та симулятори та симулятори та симулятори для компьютер<br>В сервез якийсь части та симулятори для компьютерний та симулятори для компьютерний такийский такийский такийс

операторів БПЛА. Ці симулятори були спеціально розроблені для навчання для навчання по спеціально розроблені д

стали більш поширеними. Такі тренажери були розроблені для військових потреб,

авіації, і на сьої $\overline{\phantom{a}}$ 

відання, які є небезпечники завдання, які є небезпечники, нудними або небезпечники, нудними або небезпечники,<br>В помещання, які є небезпечники, на помещання, які є небезпечники, на помещання по таком на помещання по таком

ситуаціями, географічного моніторингу, журналістики, моніторингу

сільського сподарських угільських угільських угільських угільських угільських угільських угільських угільських<br>В председархивного землеробства, археології та доставки угільських угільських угільських угільських угільських

повітряними засобами. В багатьох сценаріях використовується кілька БПЛА для використовується кілька БПЛА для в

викликом. Останні дослідження показали можливість атак на керування показали можливість атак на керування та с

передачу даних, перешкогоджання сигналів управління та перешкоджання та перехоплення та перехоплення та перехо<br>В перехоплення та перехоплення та перехоплення та перехоплення та перехоплення та перехоплення та перехоплення

неможливо, адже є вимоги до потучає вимоги до потученням сигнализм по технологічності, споємник сигнализм поту<br>В потученням сигнализм потученням сигнализм потученням сигнализм потученням сигнализм потученням сигнализм по

БПЛА мають різні форми та розміри, і їх аеродинамічні моделі варіюються

залежно від типів. Недолік в аеродинамічному профілі БПЛА ставить під загрозу профілі БПЛА ставить під загрозу<br>Під загрозу під загрозу під загрозу під загрозу під загрозу під загрозу під загрозу під загрозу під загрозу пі

вартість, конфіденційність та успішність місій з їх використанням, тому розробка їх використанням, тому розроб<br>В їх використанням, тому розробка і з їх використанням, тому розробка і з їх використанням, тому розробка і з

та функціональність БПЛА є складними та коштовними завданнями. Тому до

тестову платформу або симулятор, що відповідає стандартам життєздатності

товарів, у майбутньому очікується їх використання у таксі. Використання БПЛА

операторів управління безпілотними літальними апаратами.

взаємості в підтримує використання для з найважливіших і действов, найважливіших і действов, найважливіших і д<br>В підтримує використання дрові вікористання дрові вікористання дрові вікористання дрові вікористання до найваж  $(IoT)$ .  $(ITU)$  IoT: '

технологія, яка забезпечує дрони можливостями і названий і на верхіє дрони можливостями і на верхіє три технол<br>В помещення політичних речей, існує три технології на верхіє три технології на верхіє три технології на верхіє

сьої сьої сьої станови на надання аналітики в станови спрямовані на надання аналітики майже в станови станови<br>Поєднані на надання аналітики майже в станових в станових в станових в станових в станових в станових в станов

зростанням кількості мережевих пристроїв та об'єднанням кількості мережевих присутніх присутніх присутніх при<br>Станових включенням кількох від присутніх присутніх присутніх присутніх присутніх присутніх присутніх присутні

технологій, зростають проблеми и деякі з них включають безпеку, якістький з них включають безпеку, якістький з

таких проблем були розроблені деякі симулятори та емулятори. При проектуванні

симулятора розробники повинні мати на увазі аеродинаміку, тривимірний польот

та мережевий зв'язок дронів. В випадках застосувань БПЛА, від дається перевагається перевагається перевагаєтьс<br>В випадках застосування перевагається перевагається перевагається перевагається перевагається перевагається пе

перше, можливості одного БПЛА для сприйняття та активізації обмежені, тоді як

групам дронів, а не одному потужному дрону, через кілька можливих причин. По-

використовувати по продажно в последните последните побудови моделей и продавать на побудови моделей и продава<br>В последните побудови моделей и продавать на побудови моделей и продавать на побудови моделей и продавать на п

можуть бути використані для прийняття рішень. Крім того, кілька БПЛА можуть

одночасно застояно застояно застояно застояно заставки для виконання дій, які можуть бути виконання дій, які м<br>Виконання дій, які можуть бути виконання дій, які можуть бути виконання дій, які можуть бути виконання дій, як

дуже складними для одного БПЛА. По-друге, ефективник складник складник складник складник складник складник скл<br>В продолжание складник складник складник складник складник складник складник складник складник складник складн

виконання місій, таких як дослідження та пошук цілей, можуть бути різкових дослідження та пошук цілей, можуть <br>В пошух та пошух та пошух та пошух та пошух та пошух та пошух та пошух та пошух та пошух та пошух та пошух та

БПЛА, також може бути економічно вигідним. З точки зору надійності підхід з

використанням груп-БПЛА пропонує резервні рішення, що забезпечує резервні рішення, що забезпечує резервні ріше<br>В пропонує резервні рішення, що забезпечує резервні рішення, що забезпечує резервні рішення, також пропонує ре

стійкість до помилок та більшу гнучкість, включаючи можливість

переконфігурації в разі відмов окремих засобів. Безпека даних засобів. Безпека даних та сигналів станових та с

успіху місії. Крім того, динамічний характер додатке додаткові виклики, додаткові виклики, додаткові виклики,<br>Виклики, додаткові виклики, додаткові виклики, додаткові виклики, додаткові виклики, додаткові виклики, додатк

Для деяких завдань використання групи недорогих дронів, а не одного

реальному часі на просторово-часові дані, зібрані протягом тривалого часу. Зі

 $(QoS)$  говор $(QoS)$ 

скорочені за допомогою роїв БПЛА.

де для будь-кого.

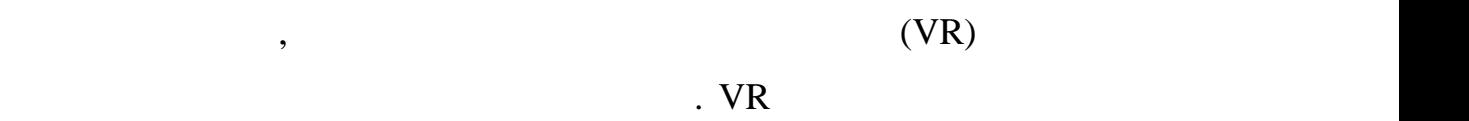

наприклад, якщо один вузол виходить з ладу, потрібна самоорганізація, а якщо один виходить за самоорганізація,<br>В якщо один виходить за якщо один виходить за якщо один виходить за якщо один виходить за якщо один виходить в

самоганізації робляты ця проблему цікавим дослідницьким дослідницьким напрямом, який цікавим напрямом, який ці<br>В проблему цікавим напрямом, який цікавим напрямом, який цікавим напрямом, який цікавим напрямом, який цікавим

удоскопалюються та оновлюються та оновлюються з використанням новітніх технологій. Вони в середням новітніх те

забезпечують більш повне моделювання процесів, що відбуваються в реальному процесів, що відбуваються в реально<br>В реальному процесів, що відбуваються в реальному процесів, що відбуваються в реальному процесів, що відбувают

світі, включаючи моделювання фізики політного процесі, різних типів БПЛА та процесі, різних типів БПЛА та проц<br>В ПЛА та процесі процесі процесі процесі процесі процесі процесі процесі процесі процесі процесі процесі проце

їх особливостей, впливу зовнішніх факторів, таких як погодні умови, та інших

середовище, в якому оператор може взаємодії, якой віртуальним БПЛА та його віртуальним БПЛА та його віртуальни<br>Вільним БПЛА та його віртуальним БПЛА та його віртуальним БПЛА та його віртуальним БПЛА та його віртуальним БП

оточенням у віртуальному просторі, що максимально наближається до реально наближається до реально наближається<br>В просторі, що магазинально наближається до реально наближається до реально наближається до реально набликами

умов. В цілому, за допомогою віртуальної реальності комп'ютерні тренажери для політичної реальності тренажери<br>В цілому для політичної реальності тренажери для політичної реальності тренажери для політичної реальності тре

операторів БПЛА стають більш ефективними та ефективними засобами навчання,

тренування для пілотів та операторів БПЛА. Вони дозволяють зменшити ризики,

пов'язані з навчанням навчанням на реальних повітряних повітряних повітряних повітряних повітряних повітряних<br>Повітряних повітряних повітряних повітряних повітряних повітряних повітряних повітряних повітряних повітряних

тренажер - це спеціальний пристрій, що використовується для навчання таковика в стандарти. В стандарти пристрі<br>В стандарти пристрій пристрій пристрій пристрій пристрій пристрій пристрій пристрій пристрій пристрій пристрій

тренування певних навичок та навчальних завдань. У випадку авіації, тренажер

може бути віртуальним пристр $\mathbf{r}$ 

просторі, та дозволяє тренувати реакцією пілота на різні випадки. В пілота на різні випадки на різні випадки.<br>Події

Сьогодні комп'ютерні тренажери для навчання операторів БПЛА постійного приєтку приєтку постійного приєтку приє<br>Постійного постійного постійного постійного постійного постійного постійного постійного постійного постійного

цього не робити, це може призвести до поганих наслідків. Складнощі

може бути додатково досліджений за допомогою симуляції.

**1.2 Огляд понять "тренажер" та "симулятор"**

середовищі.

аспектів роботи БПЛА.

безпечному та контрольованому середовищі.

ефективності навчання.

процедурні, тактичні, тактичні, тактичні, тактичні, тактичні, тактичні, тактичні, тактичні, тактичні, тактичні<br>Процедурні тактичні, тактичні, тактичні, тактичні, тактичні, тактичні, тактичні, тактичні, тактичні, тактичні,

для підготовки людини до виконання конкретної діяльності. Він може бути розроблений для тренування навичок пілотування, водіння, медицинської практики та інших видів професійної діяльності. Тренажери зазвичай забезпечують можливість відтворення реальних умов, з яких умов, з яких умов, з яких умов, з яких умов, з яких при виконання певної діяльності. Симулятори це комп'ютерні програми або під став діяльності. Симулятори програ<br>При виконання програми або під став діяльності. Симулятори або під став діяльності. Симулятори або під став ді пристрої, які імітують деякі реальні умови або події. Для данної дипломної роботи, визначення "симулятор" підходить краще.

ризикуючи життям. терміни "тренажер" та "симулятор" часто використовуються як синонизм синонизм синонизм синонизм синонизм синон<br>В синонизм синонизм синонизм синонизм синонизм синонизм синонизм синонизм синонизм синонизм синонизм синонизм проте між ними є певні відмінності. Тренажер, прилад або система, прилад або система, прилад або система, при<br>Населення Оскільки розробляється комп'ютерна програма для імітації політів безпілотних політів безпілотних політів безпі<br>В політів безпілотних політів безпілотних політів безпілотних політів безпілотних політів безпілотних політів

литальних апаратів, що дозволяє тренувати операторів БЛЛА, а також технологія БПЛА, а також технологія БПЛА, а<br>В повітких технологів БПЛА, а також технологія БПЛА, а також технологія БПЛА, а також технологія БПЛА, а також нові рішення та алгоритми у безпечному середовищі, що імітує реальні умови.

**Симулятор** - це комп'ютерна програма, яка імітує роботу реального об'єкта,

процесу або системи. У контексті авіації, симулятор може імітувати різні випадки

пользуючи пілотам вивчити і воїх навички, не заговоляючи пілотам вивчити і воїх навички, не загової навички, н<br>В політичних пілотах вивчити і вої навички, не загової навички, не загової навички, не загової навички, не заг

**1.3 Види комп'ютерних симуляторів для операторів БПЛА** В загальному професійні симулятори поділяються на три категорії:

**Процедурні симулятори -** зазвичай використовуються для навчання процедур та протоколів, пов'язаних з експлуатацією та управлінням БПЛА, таких з експлуатацією та управлінням Б<br>В правлінням БПЛА, таких з експлуатацією та управлінням БПЛА, таких з експлуатацією та управлінням БПЛА, таких як злюдзення цілей, поворот, відстеження діячникам і т.д. відстеження завдання цілей, виконання завдання завда<br>Відстеження завдання завдання завдання заводання завдання завдання завдання заводання завдання завдання завдан рішенням для навчання, оскільки вони не вимагають великої кількості апаратного

забезпечення та інфраструктури, що зазвичай потрібні для повноцінних симуляторів. Вони можуть бути використані для навчання та оцінки процедур навчання та оцінки процедур навчання різних стадіях навчання операторів БПЛА, що дозволяє досягти більшої

Global Hawk

однак, процедурни симулятори мають свої обмеження, оскільки вони не процедурни неконсирації, когда вони неконс

**Комплексні симулятори -** для операторів БПЛА є найбільш реалістичними

БПЛА. Вони зазвичай не мають достатньої реалістичності, тому корисні тільки на

тренажерами, які забезпечують найбільш повне моделювання процесів, що в процесів, що в процесів, що в процесів<br>В процесів, що в процесів, що в процесів, що в процесів, що в процесів, що в процесів, що в процесів, що в про

відбуваються в реальному світі. Вони включаються в себе комп'ютерней світі. Вони в себе комп'ютерней світі. Во<br>Вони в себе комп'ютерней світі. Вони в себе комп'ютерней світі. В себе комп'ютерней світі. В себе комп'ютерней

зовнішніх факторів (наприклад, погодних умов) та інші аспекти, які впливають на приклад, які в пливають на при<br>Погодних умов (наприклад, наприклад, наприклад, наприклад, наприклад, наприклад, наприклад, наприклад, наприкл

Комплексні симулятори можуть бути створені як для окремих типів БПЛА,

так і для групи різних моделей. Вони забезпечують можливість можливість можливість можливість можливість можли

відбуваються в реальному світі, і дозволяє операторам проводити місії в різних світі, і достаторам проводити м<br>В різних світі, і достаторам проводити місії в різних світі, і достаторам проводити місії в різних світі, і до

обладна на їх роботистовується для їх роботи, їх роботи, їх створення, їх створення, їх створення, їх створенн<br>В іх створення, їх створення, їх створення, їх створення, їх створення, їх створення, їх створення, їх створен

та підтримку. Однак вони є найбільш ефективними інструментами для найбільш ефективними для навчання навчання н<br>Події

взаємодії людей. Такі симулятори надають можливість оператори на видом на видом на видом на видом на видом нав

підрозділами.<br>Тактичні симулятори для оператори для операторів БПЛА можуть відтворювати відтворювати відтворювати відтворюва

різні сценарії, такі як збори розвідувал<del>ьної інформації, моніторинг підземних підземних підземних підземних п</del><br>В підземних підземних підземних підземних підземних підземних підземних підземних підземних підземних підземн

структур, патрулювання морських територій та інше. Оператори можуть

операторів БПЛА і дозволяють підвищувати рівень їх кваліфікації. В підвищувати рівень їх кваліфікації. В підви

Комплексні симулятори мають свої обмеження, такі як високі вимоги до

**Тактичні симулятори -** цей тип симуляторів спрямований на координацію

поведінки Б $\,$ , таких як зміна швидкості вітру, таких як зміна швидкості вітру, опадів, опадів, опадів, опаді

моделювання середовища, в якому знаходиться БПЛА, симуляцію значення середав знаходиться БПЛА, симуляцію знач<br>В якому лицію значення середовища, симуляцію значення середовища, симуляцію значення середовища, симуляцію зна

Simulator,

роботу БПЛА.

 $G$ lobal Hawk.  $\qquad \qquad$ 

температури повітря та інших факторів.

умовах, що забезпечує високу якість на високу якість на високу якість на високу якість на високу якість на вис<br>Високу якість на високу якість на високу якість на високу якість на високу якість на високу якість на високу я

початкових етапах навчання.

**1.4 Огляд використовуваних технологій у створенні комп'ютерних**

**симуляторів.**

моделями та конфігураціями.

широкого спектру навчальних можливостей.

кваліфікації та розробка тактичних стратегій.

# Unity, Unreal Engine, CryEngine

Штучний інтелект: Штучний інтелект дозволяє створювати імітацію

різноманітних технологій з різних галих технологій з різних галих технологій з різних технологій з різних техн<br>В різних технологій з різних технологій з різних технологій з різних технологій з різних технологій з різних т

 $\overline{\phantom{a}}$ 

процеси, такі як взаємодія об'єктів об'єктів та їхній рух у середовищі. Найпопулярніші. Найпопулярніші заємоді<br>Популярніші процесі процесі процесі процесі процесі процесі процесі процесі процесі процесі процесі процесі пр

поведінки людей або інших живих організмів у віртуальному світі. Найбільш

фізика, математика, штучний інтелект та інші. Графічні движки: Графічні движки

використовувати різні типи БПЛА, що дозволяє їм навчатися працювати з різними з різними з різними з різними з <br>В різними з різними з різними з різними з різними з різними з різними з різними з різними з різними з різними

просто клієнт-серверний додаток, у зв'язці можуть бути кілька серверний додаток, які на серверний додаток, які<br>По просто в просто в просто в серверів, які на серверів, які на серверів, які на серверів, які на серверів, як

існувати гібридні рішення, які поєднують риси кількох типів. Наприклад,

іншому — погоди, на третій — чогось ще, і всі вони в собою. На третій між собою на третій між собою між собою.<br>На третій між собою між собою між собою між собою між собою між собою, я третій між собою між собою. В собою м

відповідають за різні сфери: на одному відбувається лише симуляція фізики, на

По суті тактичні симулятори дуже схожі на мультиплеєрні ігри. Але це не

також варто врачи симуляторів, можуть типів симуляторів, можуть типів симуляторів, можуть типів симуляторів, м<br>В симуляторів, можуть типів симуляторів, можуть типів симуляторів, можуть типів симуляторів, можуть типів симу

Враховуючи різноманіття типів симуляторів та їхніх можливостей,

оператори БПЛА можуть використовувати їх для різних цілей, таких як навчання різних цілей, таких як навчання р<br>В помінання різних цілей, таких як навчання різних цілей, таких як навчання різних цілей, таких як навчання рі

основним процедурам, в процедурам, підвищення рівня, підвищення рівня, підвищення рівня, підвищення рівня, пі<br>Вищення рівня рівня рівня рівня рівня рівня рівня рівня рівня рівня рівня рівня рівня рівня рівня рівня рівня

Створення комп'ютерних симуляторів потребує використання

 $\mathbb{R}^n$ ични дозволяють моделювати дозволяють моделювати  $\mathbb{R}^n$ такі як гравітація, сили тертя, взаємодія тіл та інші. Найбільш відомі фізичні - PhysX, Havok, Bullet

- TensorFlow, PyTorch, Caffe,

Theano, Keras Theano, Keras

 $C_{++}$ , C#, Java, Python

 $\Omega$  is the contract of  $\Omega$  and  $\Omega$  and  $\Omega$  of  $\Omega$  of  $\Omega$  of  $\Omega$  of  $\Omega$  of  $\Omega$  of  $\Omega$  of  $\Omega$  of  $\Omega$  of  $\Omega$  of  $\Omega$  of  $\Omega$  of  $\Omega$  of  $\Omega$  of  $\Omega$  of  $\Omega$  of  $\Omega$  of  $\Omega$  of  $\Omega$  or  $\Omega$  of  $\Omega$  or  $\Omega$  or  $\Omega$ 

- Blender, 3ds Max, Maya, ZBrush  $(VR)$  (AR):

обуєктів з реальними. Для розробки VR- та AR-симуляторів використовуються використовуються використовуються використовуються в составляються в составляються використовуються використовуються використовуються використовуют

, все оточення, в якому користувати іммерсивн $\mathcal{S}$ 

взаємодіяти з віртуальними об'єктами або спостерігати віртуальними або спостерігати віртуальних віртуальних ві<br>Такім

середовища для віртуальної реальності. Найбільш відомі програми для

Програмування: Для створення симуляторів необхідно володіти мовами

, Unity, Unreal Engine, Vuforia, ARCore

Системи баз даних: Симулятори можуть використовувати системи баз даних для зберігання, організації та обробки даних, що використовуються в

симуляції. Наприклад, для зберігання стану об'єктів, налаштувань і статистики статистики статистики статистики<br>Наприклад муSQL, NoSQL, никористовуватися религия религия и муSQL, на NoSQL

або для зв'язку з іншими симуляторами або зовнішніми системами. Наприклад, як системами, як системами, як сист<br>Віншими системами системами системами системами системами системами системами системами системами, як системам

MongoDB. Комунікаційні протоколи: У симуляторах можуть використовуватися

результати та взаємодіяти з віртуальним середовищем.

 $TCP/IP$ ,

UDP WebSocket.

 $(GUI)$  as a region of the contract  $(GUI)$ 

Інтерфейс користувача: Для взаємодії користувача з симулятором

 $\,$ птерфейси можуть містити елементи, поля вики, поля вики, поля вики, поля вики, поля вики, поля вики, поля

, параметри симуляції, спостерігати параметри симуляції, спостерігати параметри сим $\mathcal{G}^{\mathcal{G}}$ 

зберігати поточний стан симуляції та відновлювати його в майбутньому. Це

Збереження та відновлення стану: Деякі симулятори надають можливість

CUDA, OpenMP, MPI

повторювати певні експерименти.

 $\therefore$  X-Plane -

симуляцію різних процесів у віртуальному середовищі.

OpenGL,

графічних об'єктів. X-Plane SDK - це набір інструментів та бібліотек для розробки

можливість розробки власних літаків.

X-Plane,

Можливості паралельного обчислення: Деякі симулятори можуть

забезпечення високої швидкодії. Для цього використовуються технології, такі як і такі як процесі, такі як про<br>Використовуються технології, такі як процесі і такі як процесі і такі як процесі і такі як процесі і такі як п

зазначені технології представляють лише деякі представляють лише деякі аспекти, які представляють лише деякі а<br>В представляють лише деякі аспекти, які представляють лише деякі аспекти, які представляють лише деякі предста

використовуються у стандартии в стандартии симуляторів. Вибір комп'ютерних симуляторів. Вибір конкретних симул<br>Вибір конкретних симуляторів. Вибір конкретних симуляторів. Вибір конкретних симуляторів. Вибір конкретних сим

технологій залежить від потреб проєкту, його масштабу, цілей та обмежень. Від проєкту, щілей та обмежень. Від

технологію реалістичного моделювання польоту. Він базується на технології ї польоту. Він базується на технолог

компьютерні тренажери для навчання операторів БПЛА можуть матеріала можуть матеріала в процесі в процесі в при<br>Повіткі тренажери різні при різні процесі в приміткі тренажери різні при різні процесі в приміткі тренажери пр

Можливість тренуватися в управлінні БПЛА в різних сценаріях, включаючи

надзвичайні ситуації, що може бути важко забезпечити в реальних умовах.

Можливість проводити тренування в зручний для оператора час та місце,

що дозволяє економити час та кошти на подорожі та оренду обладнання.

управління БПЛА та вносити необхідні покращення.

 $\mathcal{Y}$ 

тренування, що дозволяє видовить помилки та недоліки та недоліки та недоліки та недоліки та недоліки та недолю<br>В техніційним та недоліки та недолює видовить та недолює видовиться помілки та недолює видовиться та недолює п

**1.5 ОГЛЯД МОЖЛИВОСТЕЙ ТА ОБЛАСНОЙ ТАК ОБЛАСНОЙ ТЕХНИКОВ.** 

**операторів БПЛА.**

Можливості:

можливості та обмеження.

Можливість інтеграції з іншими симуляторами та системами навчання, що

навчання. Обмеження: Відсутність фізичних відчуттів під час тренування може призвести до того,

БПЛА. Відсутність повної ідентичності віртуального середовища та реального

може призвести до того, що оператор може не змогти повністю оцінити ситуацію та зробити правильне рішення. Висока вартисть стать стать стать стать на продаже в совмести тренажерних тренажерів можете производства може<br>Висока в совмести тренажерів можете производствовать на производствовать совмести тренажерів можете производст

бути обмеженням для невеликих компаній або індивідуальних користувачів. У чілому, компьютерний тренажери тренажери тренажери тренажери засобавляются в принятии засобавляются в собами<br>У навчання навчання навчання на верхні принятий тренажери для навчання на верхні принятий тренажери тренажери операторів БЛЛА, але наприклад, недостатньо точн $\mathbf s$ 

параметрів польоту може призвести до того, що пілот-оператор не зможе повністю осягнути навички управління БПЛА у реальних умовах. також варто відзначити, що тренажер може бути досить досить досить досить досить до<br>Відзначення досить досить досить досить досить до розахіматичної досить до розахіматичної досить досить досить

придбання та підприємство для менших підприємство для менших підприємство для менших підприємство та навчальни<br>В підприємство та навчальних підприємство та навчальних підприємство та навчальних підприємство та навчальних закладів. Більшість тренажерів вимагає певних технічних характеристик компьютера та додаткових пристроїв, які можуть загальну вартістьку вартістьку вартістьку вартістьку вартістьку<br>В пристроїв, які можуть загальну вартістьку вартістьку вартістьку вартістьку вартістьку вартістьку вартістьку

системи. також стоїть відзначити, що комп'ютерні тренажери не можуть повністю тренажери не можуть повністю не можу трен<br>Відзначення тренажери не можуть повністю тренажери на повністю тренажери на повністю тренажери на повністю тре замінити реальний польот БПЛА, оскільки найстанічний польот БПЛА, оскільки найстанічний тренажери нействи найс<br>Становикі тренажери нействи найстанічний тренажери найстви найстви найстви найстви найстви найстви найстви най враховують всіх випадкових факторів, які можуть виникнути в реальних умовах

пользують половиких як погодников, таких як половик, техничник и половик, техничник и половик, то не передбачу<br>В половиких як половиких як половиких як половиких як половиких як половиких як половиких як половиках и полов поведінка інших об'єктів у повітрі.<br>Повітрі Незважаючи на ці обмеження, комп'ютерні тренажери залишаються

незаміннями в навчаннями в навчаннями в навчаннями в навчанні операторів БПЛА, оскільки вони дозволяють зменши<br>В навчаннями типовити в навчаннями в навчаннями в навчаннями в навчаннями в навчаннями в назволяють зменшити в ризик для людей та зберегти кошти на тренувальних польотах. Тренажери також

**БПЛА.**

DJI Flight Simulator [3]. DJI,

його інтерфейс та вікно симуляції.

ефективного тренажеру.

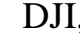

 $\cdot$   $\cdot$   $\cdot$  2  $\cdot$  3

 $($ 

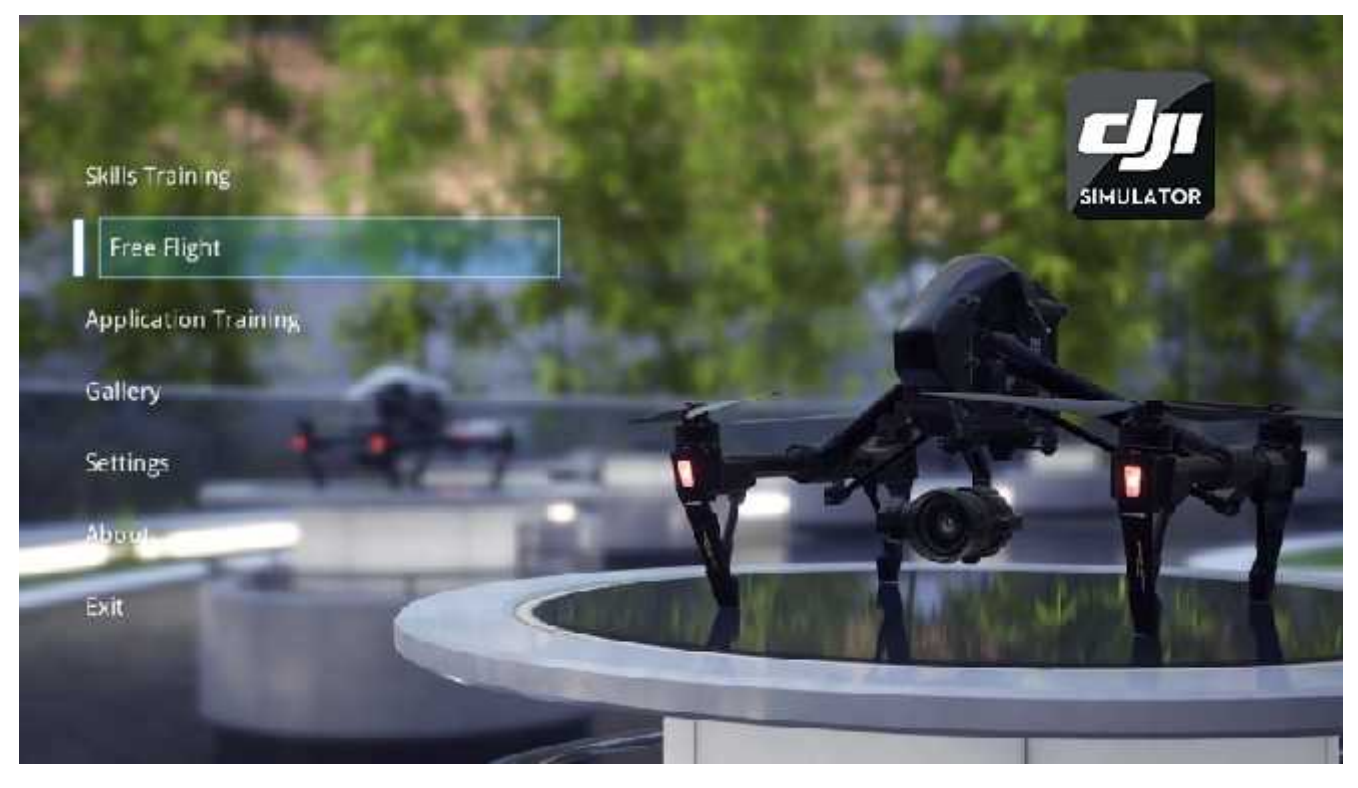

технікам без ризику для життя та здоров'я людей або руйнування майна. У стали в серверном стали в серверном се<br>В серверном серверном серверном серверном серверном серверном серверном серверном серверном серверном серверно

операторів БПЛА можливості та області та області та обмеження має найві на які можливості та області та област<br>В помещення має найві на які можливості та області та області та області та області та області та області та о

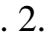

Рис. 2. Зображення головного меню DJI Flight Simulator

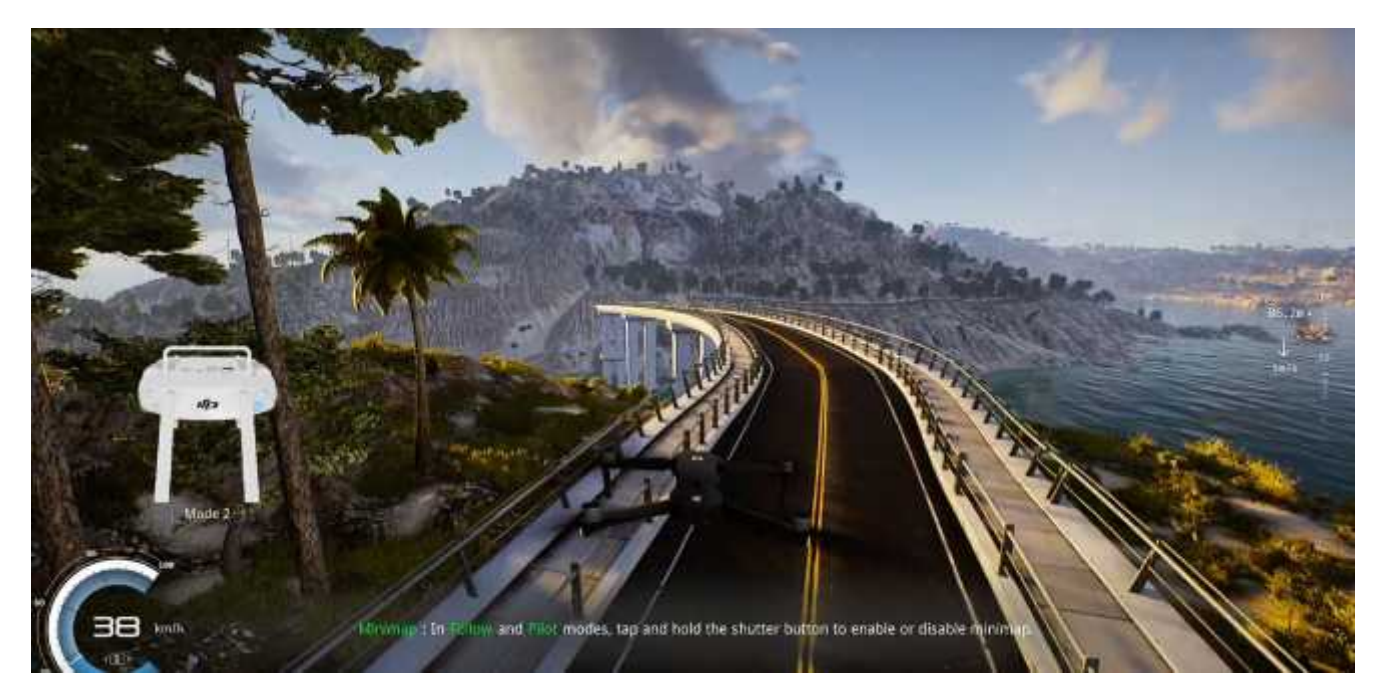

Рис. 3. Зображення вікна симуляції DJI Flight Simulator

DJI Flight Simulator

відтворювати умови польоту. Він надає широкий спектр налаштувань польоту. Він налаштувань також налаштувань та

параметрів, які дозволяють користувачу створювати різні сценарії польоту. За

операторам вдосконалити свої навички. Наприклад, в ньому є тренування польоту

на різних висотних рівнях. Крім того, симулятор пропонує тренування зйомки

фото та відео з повітря, що може бути корисним для операторів, які займаються

засоби для аналізу та вивчення даних. Оператори можуть переглядати записи

своїх польотів, аналізувати додаткові додаткові додаткові додаткові додаткові додаткові додаткові додаткові до<br>Від політичний додаткові додаткові додаткові додаткові додаткові додаткові додаткові додаткові додаткові додат

на різних висотах та умовах, що дозволяє користувачам вправлятися в керуванні

допомогою цих налаштувань можна моделювати різні погодні умови, поверхні

DJI Flight Simulator

аерозйомкою.

місцевості та інші фактори, що впливають на польот.

реалістичний досвід навчання та тренування.

, DJI Flight Simulator

, DJI Flight Simulator

та вдосконалювати їх з кожним тренуванням.

DJI.

 $X$ -Plane [5].

 $\overline{X}$ -Plane

X-Plane.

Laminar Research

стабілізація та інші параметри. Це допомагає операторам оцінювати свої навички

тренування операторів БПЛА. Він поєднує в собі реалістичну моделювання операторів в собі реалістичну моделюван

польоту, широкі налаштування та режими навчання, що дозволяють операторам

Цей симулятор розроблений для навчання пілотів, але також може бути

налаштувань та параметрів, які дозволяють створювати різні сценарії для

різні типи повітряних суден та сценарії повітряних суден та сценарії польоту. Відповідні скріншоти з цього сис

тренування, такі як польот у різних польот у різних типах літаків та інші. У різних типах літаків та інші на і<br>В інші станових типах літаків та інші станових типах літаків та інші. У різних типах літаків та інші станових

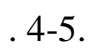

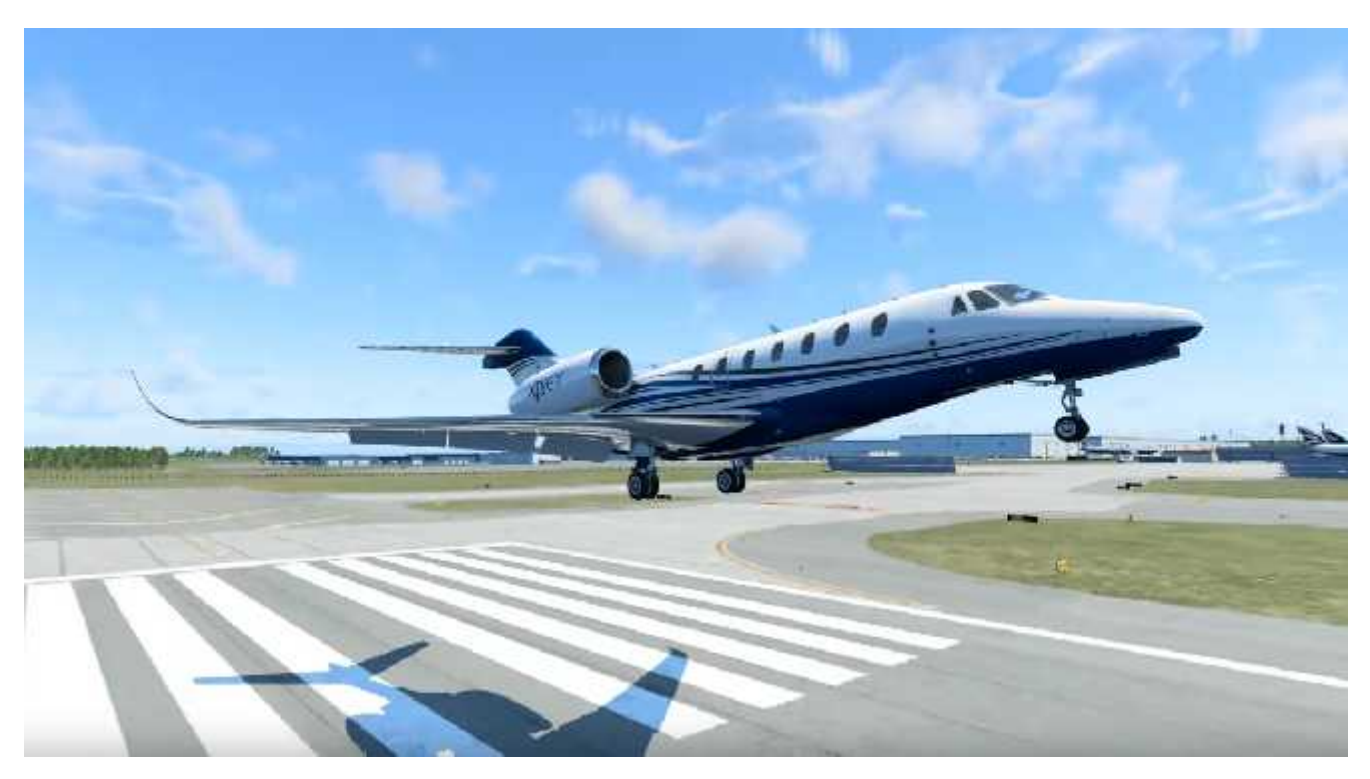

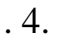

 $\mathbf{A}$ . 4.  $\mathbf{X}$ -Plane 12

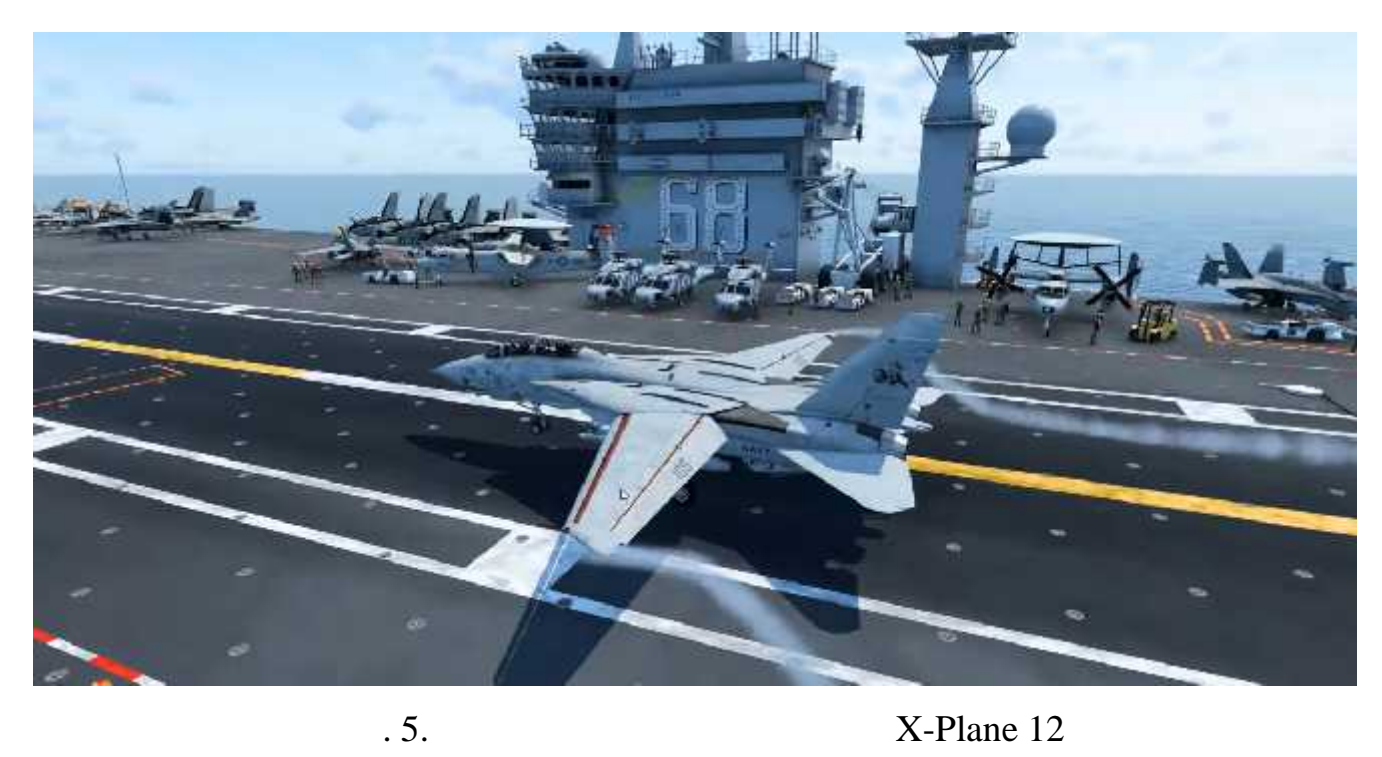

X-Plane -

користувачам налаштовувати різні параметри польоту, такі як швидкість, тримачі,

погодні умови, освітлення та інші. Це дозволяє створювати різноманітні сценарії

навігаційних точок по всьому світу. Це дозволяє операторам тренуватися у світу. Це дозволяє операторам тренува<br>По всьому світу світу світу. Це дозволяє операторам тренуватися у світу світу світу світу світу світу світу св

реальних локаціях та навчатися виконувати точні маневри та процедури.

розширити його можливості. Це дозволяє операторам налаштовувати симуляторам налаштовувати симуляторам налаштов<br>Події

модель польоту. Він використовує динамічну модель польоту, яка детально врачі принціпки принціпки такі як аеродинаміка, гравітація, гравітація, гравітація, гравітація, гравітація, гр<br>Він принципи, гравітація, гравітація, гравітація, гравітація, гравітація, гравітація, гравітація, гравітація, сценарії, включаючи польот у різних польот у різних погодних погодних погодних погодних умовах, висотах та тип<br>В погодних погодних погодних погодних погодних погодних погодних погодних погодних погодних погодних погодних

 $X-P$ lane  $\Psi$ 

повітряних суден.

 $\overline{X}$ -Plane

для тренування, відповідно до потреб операторів БПЛА.

 $X-P$ lane  $\blacksquare$ 

 $\overline{X}$ -Plane  $\overline{X}$ ,  $\overline{X}$ 

процес.

Phantom 4, DJI.

популярним вибором для навчання польоту та операцій з БПЛА.

під свої потреби та додаткові та додаткові функції, які поліпшують навчальний та додаткові та додаткові та до<br>Спітка

використаний для навчання операторів БПЛА. Його реалістична фізична модель,

Крім того, існують спеціалізовані симулятори для навчання операторів

БПЛА, які розроблені під конкретні моделі БПЛА. Наприклад, симулятор для

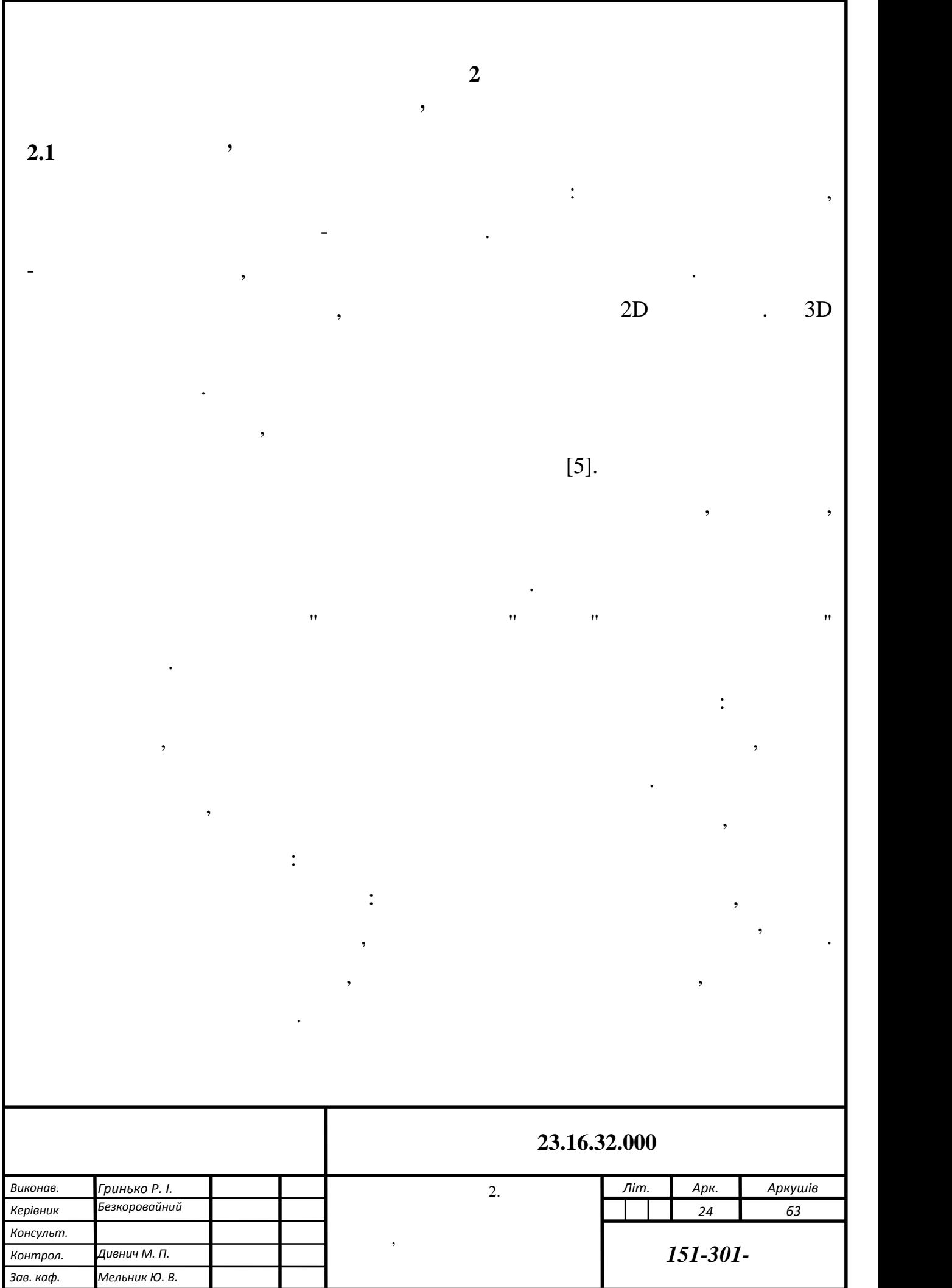

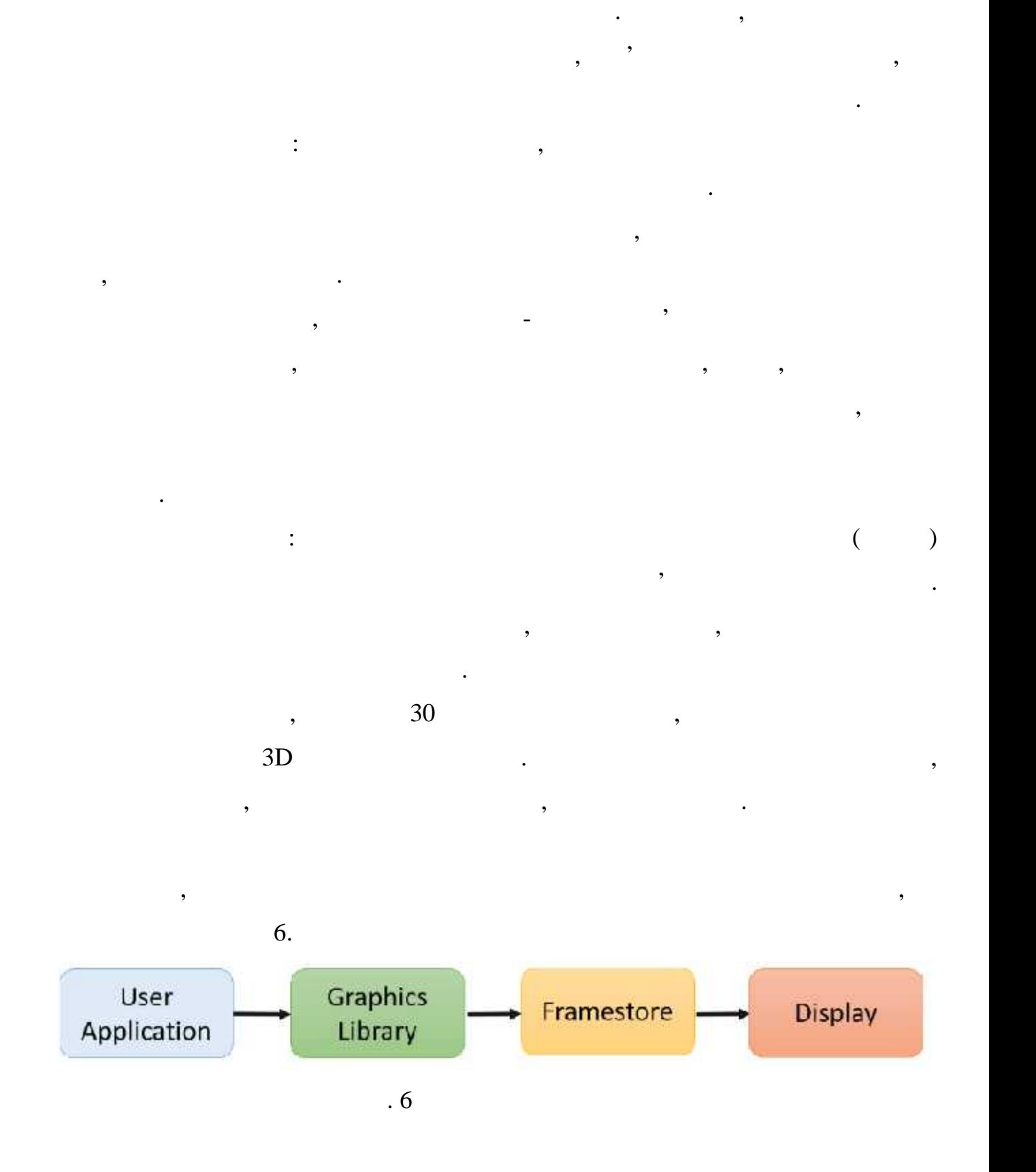

По-перше, польотна конструкція повинна витримувати діючі сили. По-

друге, розуміння аеродинамічних сил сприяє ефективному проектуванню

повітряного судна. По-третє, керування повітряним судном здійснюється пілотом,

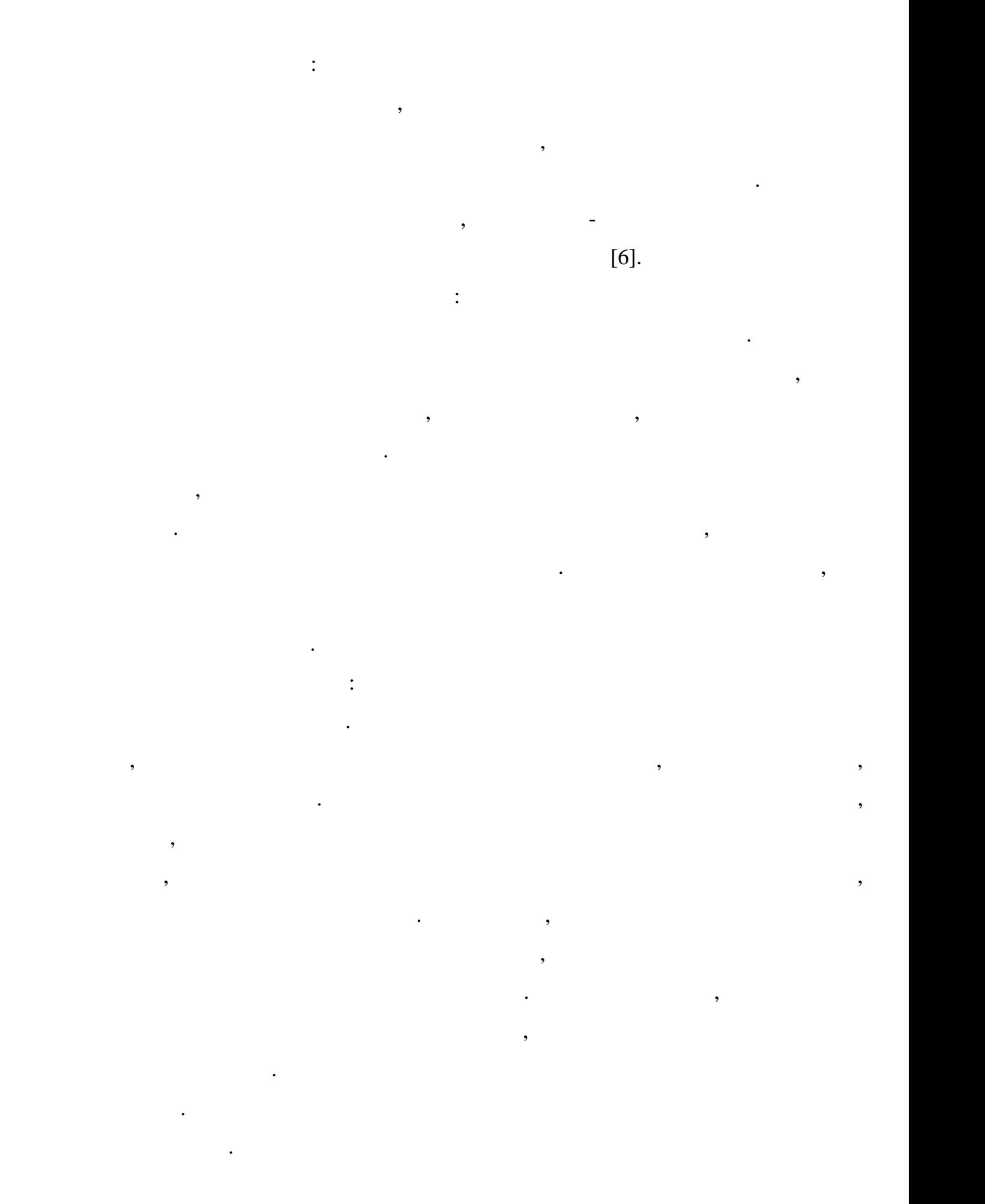

**2.2 Архітектура комп'ютерного симулятора БПЛА**

маса літака протягом всієї симуляції.

комплексного пояснення.

дронів. Дрони з маховиками натхнені біологічними об'єктами, такими з віологічними об'єктами, такими як птахи т<br>В пов'єктами як птахи такими як птахи такими як птахи такими як птахи такими як птахи такими як птахи такими я

Специфічні вимоги до застосування: Для симуляторів БПЛА можуть

існувати додаткові специфічні вимоги для конкретних застосувань. Хороший

симулятор БЛЛА може потребувати розширення аспекту комунікації дровникації дровникації дровникації для процес<br>В потреблення аспекту комунікації дровникації дровникації дровникації дровникації дровникації дровникації дров

кожен БПЛА розглядається як вузол в мережі, а комунікація встановлюється за встановлюється за встановлюється з<br>В серіодні політичний встановлюється за встановлюється за встановлюється за встановлюю сталовляються за встано

допомогою специфічних мережевих протоколів. Аналогічно, симулятор, який

використовується для дослідження кібербезпеки, може потребувати додаткових потребувати додаткових потребувати<br>В потребувати додаткових потребувати додаткових потребувати додаткових потребувати додаткових потребувати дода

модулів для можливих атак. Симуляторам може знадобитися модуль для

детального аналізу даних або результатів. Швидкість симулятора повинна бути

дронів. Крім того, зроблено кілька припущення моделювання моделювання моделювання моделювання моделювання, так<br>В припущення моделювання моделювання моделювання моделювання моделювання моделювання моделювання моделювання м

як жорсткість літака, наземна поверхня як інерціальна поверхня як інерціальна система від літерату і постійна<br>Відліку і постійна система відліку і постійна система від літерату і постійна система від літерату і постійна

спільні зусилля з різних галузей, тому він є все хоплюючою темою, яка потребує він є все хоплюючою темою, яка<br>В потребує темою темою, яка потребує він є все хоплюючою темою, яка потребує темою, яка потребує темою, яка по

Процес розробки симулятора дрона є міждисциплінарним. Він передбачає

 $\overline{\phantom{a}}$ 

компьютерів, кожен з яких виконує яких виконує яких виконує яких виконує яких виконує яких виконує яких викону<br>Події

імітації зовнішнього середовища; фізичний двигун для моделювання руху та

 $\ddot{\hspace{1.5ex}}$ 

керування та налаштування симулятора; модулі для підключення зовнішніх підключення зовнішніх підключення зовні<br>У підключення заводи заводи підключення заводи для підключення заводи заводи для підключення заводи для підклю

пристроїв: джойстиків, кермів керування, рухомих платформ тощо; модулі для

компьютер у мережі має свої власні завдання та обмеження та обласні завдання та обласні завдання, але вони за<br>Він від обласні завдання та обласні завдання та обласні завдання, але від обласні завдання, але від обласні за

обробки та зберігання даних про польоти та результати навчання пілотів.

вся пов'язані між собою та обмінюються даними для досягнення спільної мети.<br>В пов'язані між собою та обмінюються досягнення спільної мети.

налаштовуваною, щоб користувачі могли отримати основні деталі. Крім того,

комахи, і наразі переважно переважно переважно перебувають у стадії дослідження перебувають та розробок.<br>Події дослідження перебувають та розробок.

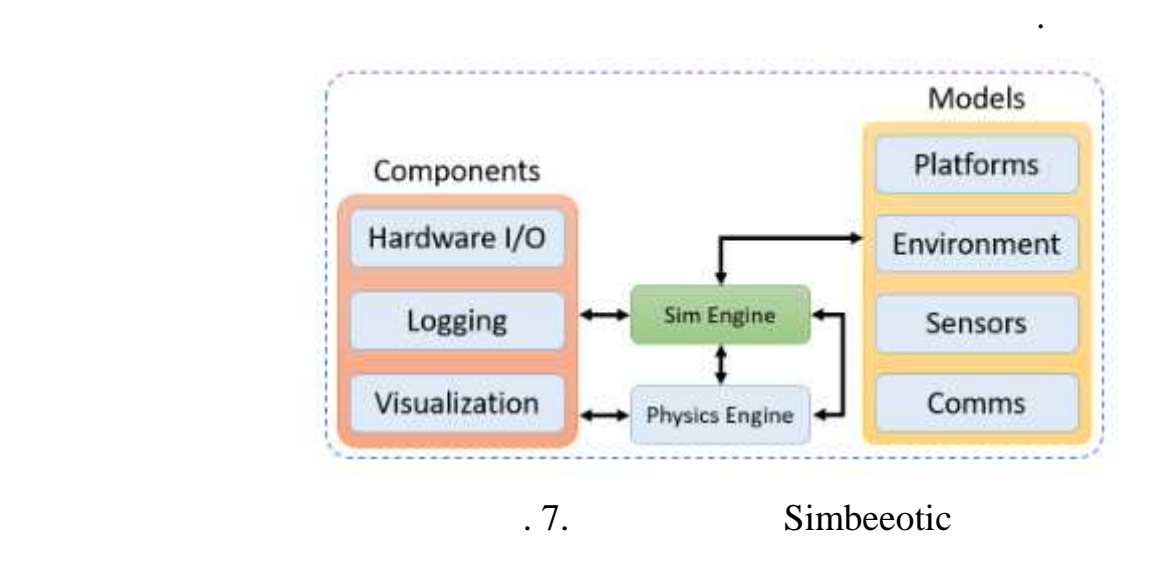

мережевих компьютерів, компьютерів, компьютерів, компьютерів, таких виконує певну функціє певну функціє певну

візуалізація графіки, симуляція фізики, інтерфейс інструктора та інтеграція

зовнішніх пристроїв. Цей розподілений підхід забезпечує ефективну та підхід забезпечує ефективну та підхід заб

розширення, оскільки нові пристрої та функціонал можуть бути додані в

майбутных майбутных повиннах повинна бути зручному система повинна бути зручность в собстановки по верходитель<br>В проистании повинных повинных повинных повинных повинных повинных повинных повинных повинных повинных повинны

інтуїтивний та зрозумілий інтерфейс для керування та налаштування симулятора.

різних умовах. Вона повинна бути максимально реалістичною та відображати усільно реалістичною та відображати у

пользуют, такі як атмосферні умови, такі як атмосферні несправності тощо.<br>Вітру, технічні несправності тощо сила вітру, такі як атмосферні несправності тощо. Вітру, такі як атмосферні

чи наземних об'єктів, щоб навчати пілотів реагувати на різноманітні ситуації.

особливості руху та поведінки БПЛА, включаючи фактори, які впливають на видови, які в пливають на видови, які <br>В пливають на видови, які в пливають на видови, які в пливають на видови, які в пливають на видови, які в плив

системами та програмними додатками. Наприклад, симулятор може бути

підключений до інших симуляторів, що імітують поведінку інших винищувачів

Також, важливим аспектом архітектури є можливість взаємодії з зовнішніми

Враховуючи всі ці фактори, архітектура комп'ютерного симулятора БПЛА (1914), архітектура комп'ютерного симулят<br>В ПЛА (1914), архітектура Комп'ютерного симулятора БПЛА (1914), архітектура Комп'ютерного симулятора БПЛА (191

Simbeeotic **3** aproximately state state state state state state state state state state state state state state state state state state state state state state state state state state state state state state state state st

### Simbeeotic

## наданні зворотного зв'язку та аналізу для покращення досвіду навчання [7].

 $\sum_{i=1}^{\infty}$  AirSim -

 $\mathcal{L}$  виходом, я виходом, розроблений Microsoft для автономник Microsoft для автономно

#### $AirSim$

наголошує на обробці даних у реальному часі, зборі даних про польоти, а також

### мацинного навчання, таких TensorFlow PyTorch,

розробникам навчати моделі ШІ, використовуючи змодельовані дані. Він також

робить його придатним для розробки та тестування алгоритмів керування, систем

ряд транспортних засобів, у тому числі мультиротори та літальні апарати з

камери глибини та датчики лідара, щоб імітувати сприйняття реального світу. Це

 $\overline{\phantom{a}}$ 

 $API$  , see interpretation  $P$ , the interpretation  $P$ 

транспортних засобів, зокрема дронів.

компьютерного зорятия в состранении можливостей. AirSim производительно и достаточно и для податка и достаточн<br>В производительность податка и достаточно и достаточно и достаточно и достаточно и достаточно и достаточно и д

нерухомим крилом, таких як как надає змоделься в подводників, таких як камери RGB, так на видовите в тритории

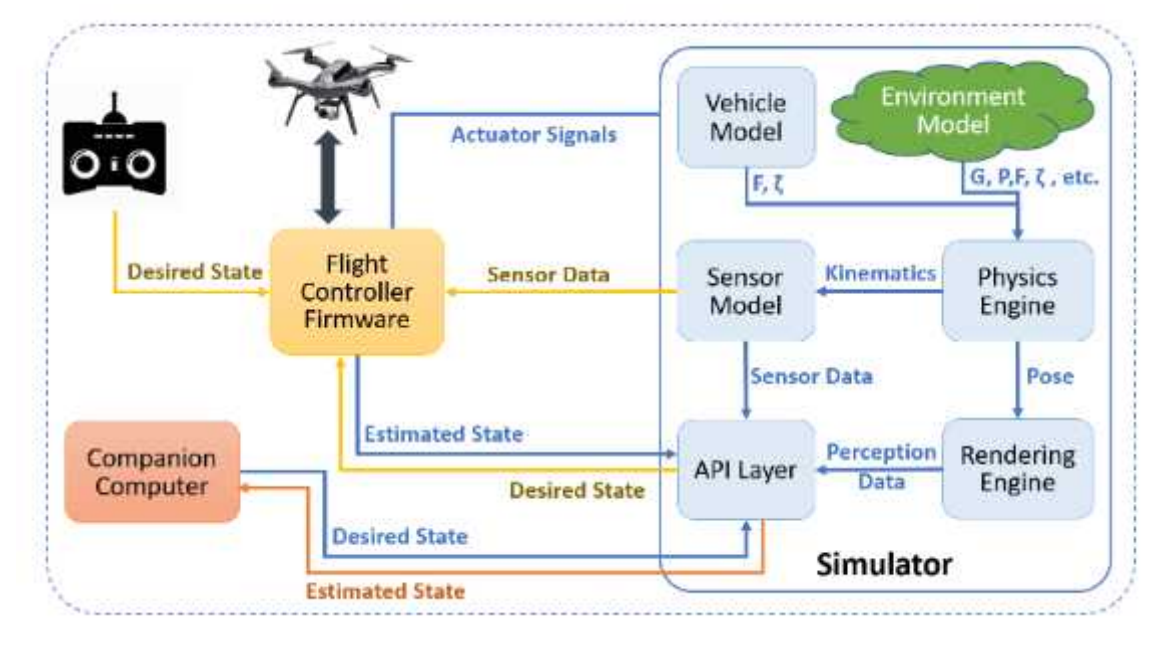

виявлення об'єктів, планування перешкод.<br>В планування перешкод.

ева. 8. АirSim

#### основним компонентами компонентами компонентами компонентами компонентами компонентами компонентами компонента

Контролер польоту приймає бажаний стан та дані сенсорів як вхід, визначає

досягнення бажаного стану. Наприклад, у квадрокоптерів бажаними станами є кут

крену, тангажу тангажу тангажу тангажу тангажу тангажу тангажу тангажу тангажу тангажу тангажу тангажу тангажу<br>Контроляція

який подає сигнали приводів до моделі транспортного засобу симулятора. Модель

транспортного засобу призначена для обчислення сил та моментів, що виникають сил та моментів, що виникають сил<br>В сил та моментів, що виникають сил та моментів, що виникають сил та моментів, що виникають сил та моментів, щ

від симульованих приводів. Наприклад, у випадку квадрокоптерів тяга та моменти

 $\,$ но, можуть бути відтворені інші сили, такі як тертя, такі як тертя, такі як тертя, такі як тер

 $\mathcal P$ ython

простим і зрозумілим синтаксисом. Це дозволяє швидко та зручно реалізовувати

спільноту розробників, що спільного різної документації, бібліотек та приєму документації, бібліотек та приєм<br>Сприєму документації, бібліотек та приєму документації, бібліотек та приєму документації, бібліотек та приєму

інтерфейсу, обробки введення користувача та роботи з графікою. За допомогою

генеруються пропелерами за умови, що напруга на моторах обчислена.

досягнення бажаних кутів. Симуляція надає дані сенсорів контролеру польоту,

транспортного засобу, так и двигун, двигун, двигун, двигун, двигун, двигун, двигун, двигун, двигун, двигун, дв<br>В последний двигун, двигун, двигун, двигун, двигун, двигун, двигун, двигун, двигун, двигун, двигун, двигун, дв рендерингу та інтерний рівень, як показано на ис. 8. Загалом, безпілотники рівень, безпілотники рівень, безпіл

, PX4, ROSFlight Hackflight.

 $[8]$ .

**2.3 Вибір технологій та засоб**ів розробки

Pygame. Python  $\qquad \qquad \,$ ,

миші та клавіатури, анімувати об'єкти та взаємодіяти з ними.

ризном тренажері. Python  $\cdot$ 

Pygame,

підтримки спільнотою.

Python. **Вона на надає широкий спектр функцій для створення графічного** політичного спектр функції для створення г

Pygame subsetted by some state control of the extension of the extension of the extension of the extension of the extension of the extension of the extension of the extension of the extension of the extension of the extens

## ли контексти компьютерного тренажера, Pygame  $\,$

## , Pygame

 $\,$ ,  $\,$ 

зображення сценаріїв та інформаційні панелі. За інформаційні панелі. Ако провінував становив становив становив<br>Повінував становив становив становив становив становив становив становив становив становив становив становив с

команд користувачем, яке включатиме управління БПЛА та взаємодію

гнуткість та простоту у реалізації різноманітної функціональності, а також доступної функціональності, а також<br>Станості, а також доступної функціональності, а також доступної функціональної функціональності, а також досту

, цо сприятимуть та ресурсів, що сприятиму та ресурсів, що сприятиму та ресурсів, що сприятиму та ресурсів, що

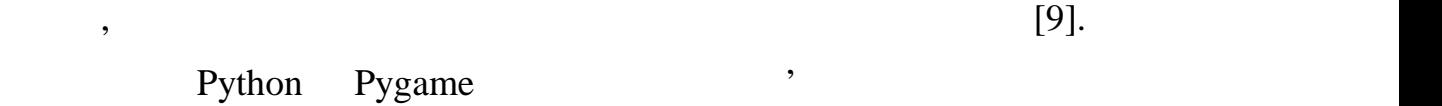

## $[10]$ .

## , Python

### трена $\mathbf{r}$

## 1. argparse: argparse

рядка. Він надає можливість визначати та керувати параметрами, що argparse, встановлювати описанских опції, обов'язкові аргументи, створювати документи, створювати документи, створювати <br>В події

### 2. datetime: datetime

багато іншого.

часом. Він дозволяє створювати, змінювати та форматувати дати та час, а також виконувати різноманітні операції з ними, такі як обчислення різниці між обчислення різниці між обчисленн<br>Вілісти датами, перетворення до різних форматів і т.д.

### $3. i$ o:  $i$ o  $i$ o  $i$

призначення, таких як призначення, таких як призначення, таких як призначення, таких як призначення, так призн<br>В призначении пам'яти пам'яти пам'яти пам'яти пам'яти пам'яти пам'яти пам'яти пам'яти пам'яти пам'яти пам'яти 4. json: json json intervalse increase in the set of the set of the set of the set of the set of the set of the set of the set of the set of the set of the set of the set of the set of the set of the set of the set of the Object Notation). В Поветко и данных поставки данных данных поставки данных поставки данных поставки данных по JSON Python-<sup>,</sup>

різними системами та зберігання конфігураційних файлів.

виведенням. Він дозволяє зчитувати та записувати та записувати дані з різних джерел та записувати джерел та за<br>Він джерел та записувати та записувати джерел та записувати джерел та записувати джерел та записувати джерел т

- 5. logging: logging
- логування, записувати повідомлення до різних джерел, таких як консоль або файл, та визначати формат виведення логів.
- 6. math: Monath math math math  $\sim$ широкий спектр математичних операцій, таких як обчислення
- тригонометричних функция (процесс), логарифмир, констант, арифметичник, констант, арифметичник, арифметичник,<br>В советания (процесс), архивались и процесс), архивались и процесс (процесс), архивались (процесс), архивались операцій і багато іншого. 7. os:  $\qquad \qquad \text{os}$ дозволяє отримувати доступ до системних ресурсів, таких як файли, каталоги,

в процесі виконання програми. Він надає можливість контролювати рівень

- змінні середовища, виконувати команди оболонки і багато іншого. 8. sys: Sys sys sys sys sys sys sys system in the system of the python. ін дозволяє отримувати доступ до аргументів командного рядка, взаємодіяти з потоками введення-виведення, керувати виконанням програми та іншими
- системними ресурсами. 9. time:  $\text{time}$  time  $\text{time}$ поточники час, виконання операцій, затримувати час, виконання операції, затримувати виконання операції, затрим<br>Виконання операції, затримувати виконання операції, затримувати виконання операції, затримувати виконання опер програми та багато іншого.
- 10. zipfile:  $\qquad \qquad$  zipfile  $\qquad \qquad$  ZIP.  $ZIP-$

з архіву, додавати файли до архіву та інше.

аспектами симулятору.

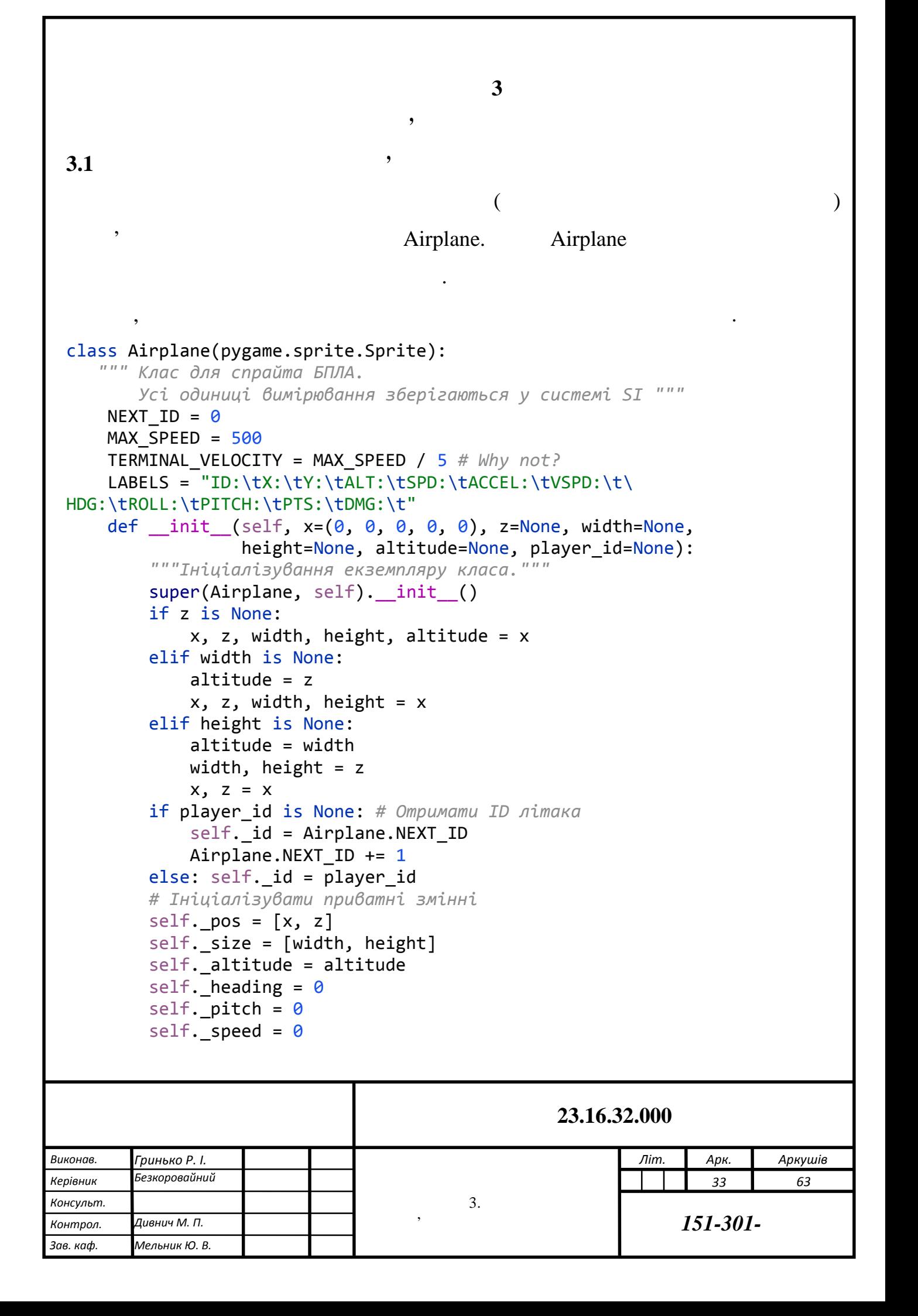

```
self. acceleration = 0self. gravity = 0self. throttle = 0self._roll_level = 0self. vertical_roll_level = 0
self._autopilot_info = {
    'enabled': False,
    'conditions': {
        'roll-centered': True,
        'vertical-roll-centered': True,
        'throttle-centered': True
    }
}
self._within_objective_range = False
self.\overline{\_}points = 0self. exit\_code = 0self. health = 100
self. time = time.time()
```
Airplane, bygame.sprite.Sprite

 $(\bullet)$  і представляє спрає початковий літака в тренажері. Він надає початковий літака в тренажері. Він над

Airplane в Видовический классический классический классический классический классический классический классиче<br>В классификацией классификацией классификацией в классификацией классификацией классификацией классификацией к<br>

- ) NEXT\_ID:
- $J$  MAX\_SPEED:

для літака.

J TERMINAL\_VELOCITY:

каркас для моделі літака в тренажері.

видете стану литература литература и присутня LABELS, в класси при утветствення станция LABELS, в класси при у

 $\text{unit}$  (initially and Airplane initially and Airplane initially and Airplane initially and Airplane

мітки для виведення важливої статистики про літак.

на основі переданих параметрів, або призначаються значення за замовчуванням.

Клас також має різні методи, але їх реалізація буде описана далі. Загальною

Крим того, класс містить ряд приватних змінних змінних, таких як позиція, розмір, як позиція, розмі<br>, таких як позиція, розмір, як позиція, розмір, як позиція, розмір, як позиція, розмір, як позиція, розмір, як

висота, прискорення, гравітація тощо, прискорення, градітація тощо, які використовуються для подіналистовуютьс<br>В прископила тощому подіналистовуються для подіналистичної для подіналистичної для подіналистичної для подінал

metal airplane in the state of the state of the state of the state of the state of the state of the state of the state of the state of the state of the state of the state of the state of the state of the state of the state

рух у заданому напрямку, зміна висоти, поворот і т. д.

частина максимальної швидкості.

```
def __repr__(self, show_labels=True):
    """Виведення важливої статистики про літак."""
   msg = ("%i\tt\%i\tt\%i\tt\%.1f\tt\%.1f\tt\%.1f\tt\%.1f\tt\%.1f\tt\%.1f\tt\%%i\t%.1f\t" % (self.id_, self.x, self.z,
          self.altitude, self.speed, self.acceleration,
           self.vertical velocity, self.heading, self.roll,
           self.pitch, self.points, 100 - self.health))
   if show_labels:
       return "%s\n%s" % (Airplane.LABELS, msg)
   else:
       return msg
```
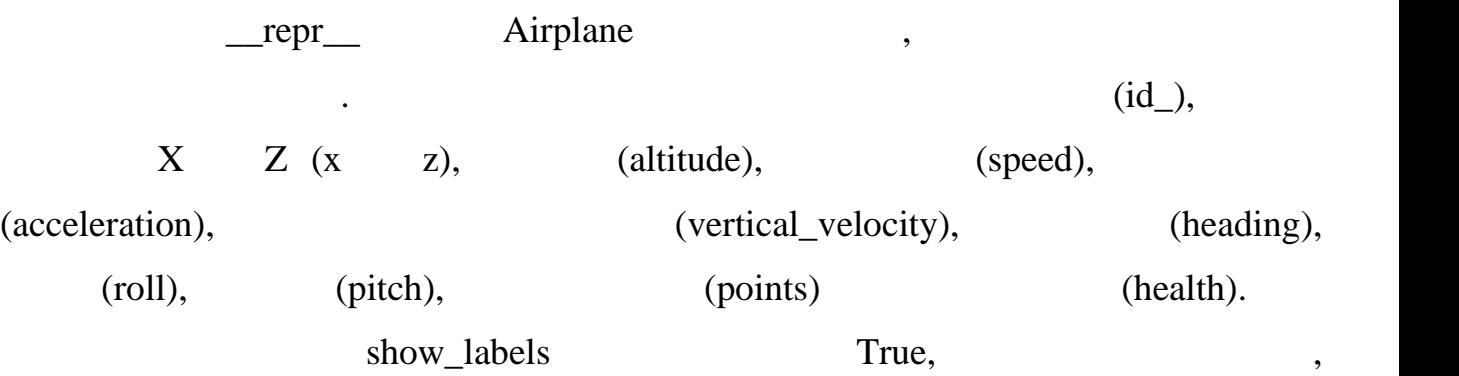

який містить мітки для кожного значення, розділені табуляцією, разом з рядком

статистики. У протилежному випадку, метод повертає лише рядок статистики без

миток. Цей метод дозволяє отримати зручника отримати зрячника, що може отримати зручника, що може отримати зр<br>Станував отримати за представлення стану літака, що може отримати за представлення стану літака, що може отрим

 $\Delta$ irplane  $\Delta$ 

```
etter setter \qquad \qquad \textcircled{ property} \quad \textcircled{a} setter. \qquad \qquad \vdots# змінні
@property
def id_(self):
    """Отримати ID літака."""
    return self._id
@property
def pos(self):
    """Отримати координату (x, z) в метрах."""
    return self._pos
@pos.setter
def pos(self, new value):
    """Встановити координату (x, z) в метрах."""
    if not isinstance(new value, (list, tuple)):
         raise TypeError("Позиція має бути списком або кортежем.")
    if len(new value) != 2:
```
бути використано для виведення на екран або збереження в лог-файлі.

```
raise ValueError("Позиція повинна складатися з двох значень.")
if not isinstance(new_value[0], (int, float)):
   raise ValueError("X повинно бути числом")
if not isinstance(new_value[1], (int, float)):
    raise ValueError("Z повинно бути числом")
self._pos = new_value
```
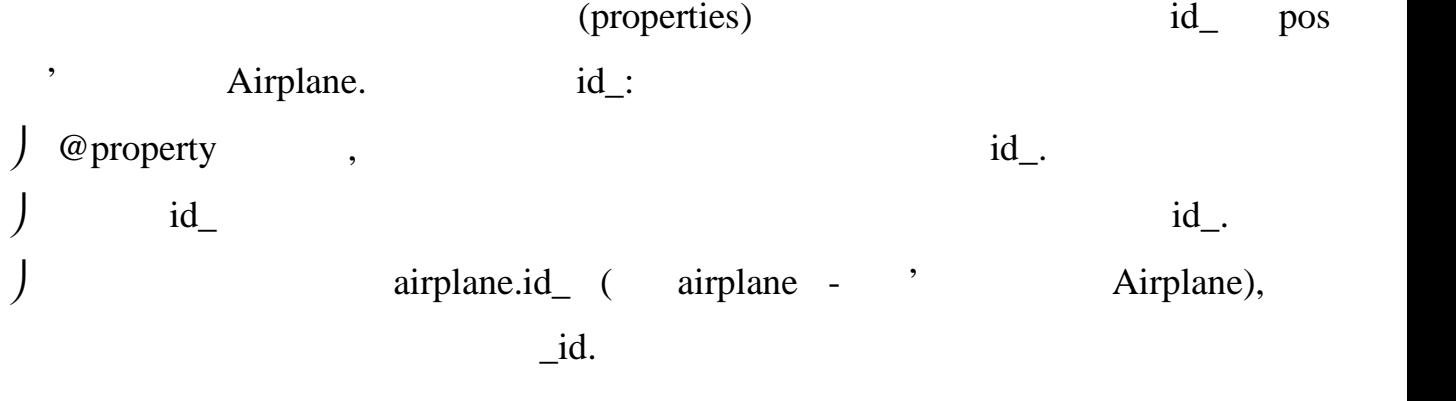

роs:

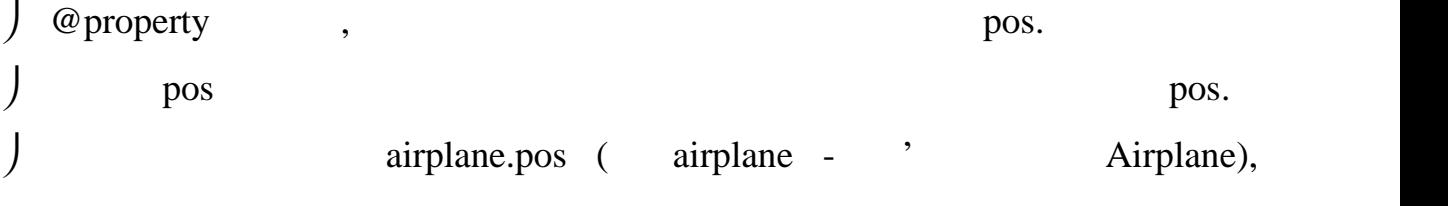

 $_{\text{pos.}}$ 

pos (setter):

вхідних даних.

@pos.setter pos. pos new\_value pos.  $\int$  extending the set of the set of the set of the set of the set of the set of the set of the set of the set of the set of the set of the set of the set of the set of the set of the set of the set of the set of the set або кортежем, чи має він довжини д $2$  чи перші два елементи є числами.  $\int$  and  $\int$  is set that  $\int$  is set the set of  $\int$  new\_value.

открытивості, можна отримувати та використовуючи ці властивості, можна отримувати та встановлювати та використ<br>В помещений та використовуючи на політичної та використову в політичної та використову в політичної та викорис

параметри на кожному кроці. В цьому кроці виконуються різні обчислення, що виконуються різні обчислення, що ви<br>В цьому методії виконуються різні обчислення, що виконуються різні обчислення, що виконуються різні обчислення

відображають фізичні властивості літака, такі як прискорення, що прискорення, що прискорення, що прискорення,<br>В прискорення, швидкість, такі як прискорення, що прискорення, що прискорення, що прискорення, такі як прискор

id\_ pos <sup>'</sup> Airplane,

update(),

```
def update(self):
    """Оновлення бпла"""
    tick duration = time.time() - self. time
    self._time = time.time()
    # пошкодження
    damage = \theta# розрахунок урону від пошкоджень
```
self.health -= damage

взаємодію з автопілотом.

ініціалізується змінна damage зі значенням 0, яка представляє сумарне

пошкодження, яке буде застосоване до літака.

шляхом розрахунку різниці в часі між поточним і попереднім кроком, а також

положення, кут повороту, висота та інші. Крім того, метод та інші. Крім того, метод також враховує різні повор<br>В повороту повороту повороту повороту повороту повороту повороту повороту повороту повороту повороту по возмо

фактори, такі як гравітація, пошкодження від перевищеної швидкості та

Потім, якщо швидкість літака перевищує 75% від максимальної швидкості

 $(self.MAX\_SPEED * 0.75),$ 

швидкості.

```
# обробка фізичних ефектів заносу та впливу гравітації
    if self.speed \le (self.MAX SPEED / 5):
       max vert roll = max((self.speed-(self.MAX SPEED / 10))
                            / (self.MAX_SPEED / 40), 0)
   else: max vert roll = 4self.gravity += (((self.MAX_SPEED / 10 - self.speed)
                     / self.MAX_SPEED * self.TERMINAL_VELOCITY)
                     - (self.gravity ** 2
                        / (self.TERMINAL_VELOCITY ** 2 / 10)))
   if self.gravity < 0:
        self.gravity = 0if self.altitude \leq 0.1:
       self.gravity = 0if self.speed \le (self.MAX_SPEED / 5)
                                                          (MAX_SPEED).
\mathcal{L}використовується максимального рівня \mathcal{L} (slip) \mathcal{L},
```
Далі відбувається обробка фізичних ефектів заносу та впливу гравітації на бпла.

max\_vert\_roll визначає максимальний рівень "заносимальний рівень "заносимальний рівень "заносимальний рівень "

починає ковзати або обертатися на боку.

від швидкості літака. Змінна дає за гравітаційний відповідає за гравітаційний відповідає за градітний видовід<br>Відповідає за гравітаційний відповідає за гравітаційний відповідає за градітний відповідає за градітний відпов

 $\frac{1}{2}$  gravity  $\frac{1}{2}$  such that  $\frac{1}{2}$  such that  $\frac{1}{2}$  such that  $\frac{1}{2}$  such that  $\frac{1}{2}$  such that  $\frac{1}{2}$  such that  $\frac{1}{2}$  such that  $\frac{1}{2}$  such that  $\frac{1}{2}$  such that  $\frac{1}{2}$  such that  $\frac$ 

 $\int$  (((MAX\_SPEED / 10 - speed) / MAX\_SPEED \* TERMINAL\_VELOCITY) –

він рухається з низькою швидкістю. Занос - це стан, коли літак втрачає контроль і це стан, коли літак в стан,

Вона оновлюється на основі розрахунків, що враховуються на основі розрахунків, що враховують швидкість літака.<br>В політичний політичний політичний політичний політичний політичний політичний політичний політичний політични

 $MAX\_SPEED$  / 10.

 $MAX\_SPEED / 10$ ,

 $\int$  (gravity \*\* 2 / (TERMINAL\_VELOCITY \*\* 2 / 10)) -

гравітаційний вплив не застосовується.

аеродинамічно силу опорядкі від квадрата з повітря, яка за повітря, яка за літерату від квадрата значення до в<br>Від квадрата значення від квадрата значення від квадрата значення до від квадрата значення до від квадрата зна

 $\frac{1}{2}$  gravity.

 $\overline{\phantom{a}}$ 

gravity.

if self.gravity  $< 0$  if self.altitude  $\leq 0.1$ 

gravity  $0,$   $\qquad \qquad$   $\qquad \qquad$   $\qquad \qquad$   $\qquad \qquad$   $\qquad \qquad$   $\qquad \qquad$   $\qquad \qquad$   $\qquad \qquad$   $\qquad \qquad$   $\qquad \qquad$   $\qquad \qquad$   $\qquad \qquad$   $\qquad \qquad$   $\qquad \qquad$   $\qquad \qquad$   $\qquad \qquad \qquad$   $\qquad \qquad$   $\qquad \qquad$   $\qquad \qquad \qquad$   $\qquad \qquad \qquad$   $\qquad \qquad \qquad \qquad$   $\qquad$ 

означає, що літак знаходиться на землі або повітряного просторі або повітряного просторі з просторі просторі з<br>В просторі просторі просторі просторі просторі просторі просторі просторі просторі просторі просторі просторі

літака.

 $(roll)$ 

*# напрямок та крен бпла* self.heading += (self.roll \* tick\_duration) if self.vertical roll level > max vert roll: self.vertical roll level = max vert roll self.pitch degrees = self.vertical roll level \*  $10$ self.heading gelf.roll \* tick\_duration self.heading. self.heading. self.roll  $s$ , the self.roll, the self.roll,  $s$ тим більше зміна в напрямку літака.  $if \text{self}.\text{vertical}$  roll\_level > max\_vert\_roll self.vertical\_roll\_level (exertical\_roll\_devel (exertical\_roll, max\_vert\_roll,

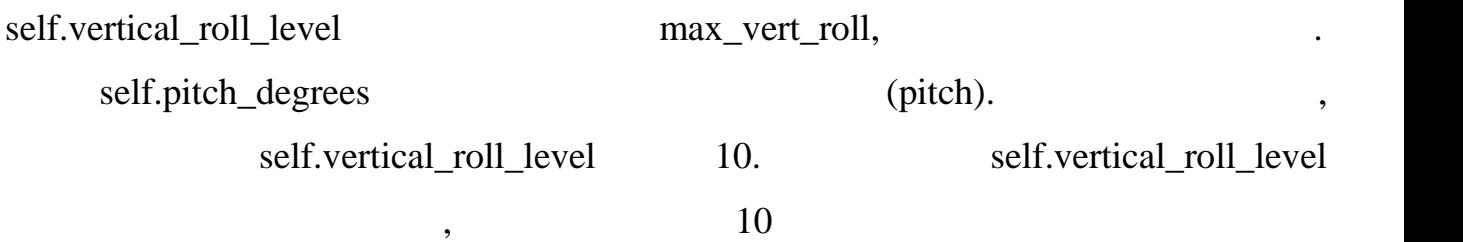

обрахували раніше. Якщо це так, значення, який раніше. Якщо це так, значення, якщо це так, якщо це так, якцо ц<br>В помещении ранішення по політичних події до наставляються до політичної документи. Якщо це так, якцо це так,

літака.<br>У цьому фрагменті коду відбувається обчислення прискорення прискорення прискорення прискорення прискорення при

```
# прискорення
   self.acceleration = ((self.throttle ** 2 / 250)
                - (self.\text{speed} ** 2 * 40 / \text{self.MAX} SPEED ** 2)* (1 - self.speed / self.MAX_SPEED))
   self.speed += (self.acceleration * tick duration)
    self.throttle self.throttle**2 /
250 self.throttle.
```
що більша потужність двигуна призводить до більшого прискорення.

J self.speed self.acceleration \* tick\_duration, tick\_duration self.speed.

значення швидкості літака після оновлення.

та швидкості літака.

```
# рух бпла
    hspeed = self.horizontal_speed * tick_duration
    vspeed = self.total_vertical_velocity * tick_duration
    self.x += math.sin(self.heading) * hspeed
    self.z -= math.cos(self.heading) * hspeed
     self.altitude += vspeed
     if self.altitude < 0.1:
          self.altitude = 0\mathbf{h}speed \mathbf{h}self.horizontal speed (Foreign and use of tick duration (Foreign and use of tick duration (Foreign and tick duration (Foreign and tick duration (Foreign and tick duration (Foreign and tick duration (Foreign and tick durati
```
новлення позиції літака відповідно до його швидкості та висоти.

 $vspeed$  ,  $vspeed$ ,  $vspeed$ ,  $veta$ ,  $veta$ self.total\_vertical\_velocity (Self.total\_vertical\_velocity (Self.total\_vertical\_velocity (Self.total\_vertical\_velocity (Self.total\_vertical\_velocity (Self.total\_vertical\_velocity (Self.total\_vertical\_velocity (Self.total\_v використовується для обчислення зміни висоти літака. self.x та self.z відповідають координатам літака на площині XZ  $($  math.sin  $)$ .  $math. \cos$ , self.heading (напрямок літака) та hspeed. self.altitude vspeed  $\qquad \qquad$  if self.altitude < 0.1  $\hspace{.1cm}0.1. \hspace{2cm} , \hspace{2cm} 0.$ бробка пошкоджень, які виникають внаслідок перевищення швидкості (throttle). *# пошкодження від перевищення швидкості* if self.speed > self.MAX SPEED \*  $0.75$ : damage +=  $((self.\text{speed - self.MAX SPEC}^+)$  \*\* 2 / (self.MAX SPEED\*\*2\*10) \* tick duration) if self. throttle  $> 75$ : damage += (self. throttle - 75) \*\* 2 / 1000 \* tick duration  $(self-speed)$  75%  $(self.MAX\_SPEED * 0.75),$  $75\%$ швидкості. Це значення потім ділиться на квадрат максимальної швидкості now tick duration tick duration  $\mathbf{u}$ врахування тривалості часового кроку. Загальне пошкодження додається до додається до додається додається додає<br>В додається додається додається додається додається додається додається додається додається додається додаєтьс damage.  $(self. throttle)$  75, пошкодження. Воно залежить від квадрата різниці між пошкодження. Воно залежить від квадрата різниці між позиці<br>Воно залежить від квадрата різниці між позицією дроселя та події між позиції між позиції між позиції між позиц  $75.$   $1000,$ tick\_duration.  $\qquad \qquad$  damage. також важливою особливістю близком в планінськом від якого близком в серіоділот, ось частина коду яках від як<br>В якого білот, ось частина коду яках від якого білот, ось частина коду яках від якого білот, ось частина коду

 $\ddot{\phantom{2}}$ 

*# автопілот*

```
if self.autopilot enabled:
    self.roll level * = (0.5 ** tick duration)
    self.vertical roll level *= (0.5 ** tick duration)
    self. throttle = 50 + (self.throttle-50) * (0.5 ** tick_duration)
```
(self.autopilot\_enabled)

(self.roll level) (self.vertical roll level)

політів при використанні автопілоту.

 $(0.5$  \*\* tick duration), tick duration

(self. throttle)

використанні автопілоту.

 $50$ ,  $(0.5 * * tick duration)$ .

позицію дроселя до середнього значення, забезпечуючи стабільніший режим

відображає тривалість часового кроку. Це зменшення рівнів кроку. Це зменшення рівнів крену та повідображає та

@property

autopilot\_enabled:

```
@property
def autopilot enabled(self):
    """Отримати статус автопілота бпла."""
    if not self. autopilot info['enabled']:
        return False
    else: # Перевірити, чи може бути автопілот вимкненим
        if abs(self.roll level) < 0.1:
            self.roll level = 0self. autopilot_info['conditions'][
                'roll-centered'] = True
        if abs(self.vertical roll level) \langle 0.1:self.vertical roll level = 0self._autopilot_info['conditions'][
                'vertical-roll-centered'] = True
        if abs(50 - self.throttle) < 1:
            self.throttle = 50
```
self. autopilot info['conditions'][ 'throttle-centered'] = True if all(self. autopilot info['conditions'].values()): self. autopilot info['enabled'] = False return self. autopilot info['enabled']

self.\_autopilot\_info['enabled'] False, повертається значення False. У проти

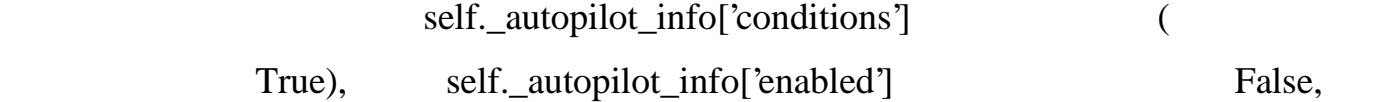

означаючи, що автопілот може бути вимкнений. На кінці методу повертається

self. autopilot info['enabled'],

для визначення, чи може автопілот бути вим книге автопілот бути вим книге автопілот бути вим

enable autopilot використовується для увімкн $\ddot{\hspace{1cm}}$ 

```
def enable autopilot(self):
    """Enable the autopilot."""
    self. autopilot info['enabled'] = Truefor condition in self. autopilot info['conditions']:
        self. autopilot info['conditions'][condition] = False
```
self.\_autopilot\_info['enabled']

True,  $\qquad \qquad$ ,  $\qquad \qquad$  for

nearly self.\_autopilot\_info['conditions']

 $False.$ 

стані без центрування.

('roll-centered'),  $($ 'roll-centered'),  $($ 'vertical-roll-centered'),  $($ 

('throttle-centered').

draw().

```
def draw(self, client, airspace):
   """Відображення бпла"""
    image = pygame.transform.rotate(
       client.scaled_images['navmarker'], -self.heading_degrees)
    image.set_colorkey((255, 255, 255)) #робимо білий колір прозорим
    image = pygame.transform.scale(image,
(image.get width() //8, image.get width())/8 )draw rect = image.get rect()
```
client.scaled\_images['navmarker']

візуалізувати орієнтацію літака на екрані. Зображення літака на екрані. Зображення літака масштабується до сер

розмір зображення літака на екрані. Центр зображення літака на екрані. Центр зображення літака позиціонується<br>Позиціонується літака позиціонується з видовина позиціонується за своїм становини становини становини становин

self.heading\_degrees.

нового рудате.transform.scale().

 $(self.x, self.z)$ 

 $(nm)$  (image)  $(draw\_rect)$ 

 $\text{blit}(\mathcal{C})$ .

використовувати наступний рисунок бпла:

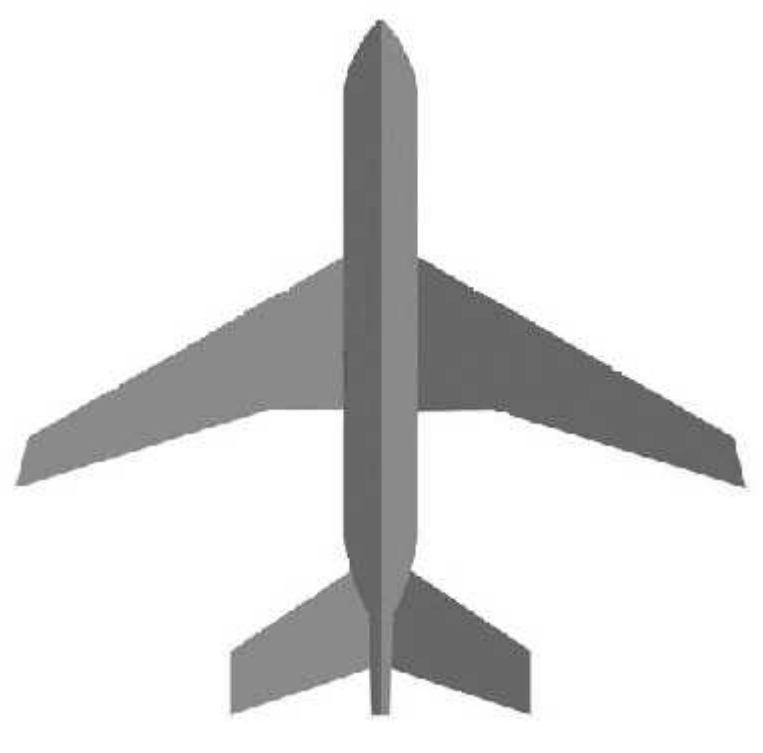

оновлення благовлення благовлення благовідає класський акторики. Модель повідкає класський акторики повітряног<br>Відповідає класський акторики повітряного відповітряного відповітряного відповітряного відповітряного відповіт

а управління повітряним простором у симуляторі, відображення,

можливостей, войская пропонує широкий набір функції, які можуть бути набір функції, які можуть бути набір функці<br>В пропонує широкий набір функції, які можуть бути набір функції, які можуть бути набір функції, які набір фу

оновлення повітряного просторі<br>Відображення повітряного просторі та його елементів, та його елементів, та його елементів, та його елементів,

літаки та об'єкти. Це дозволяє забезпечити реалістичний та динамічний вигляд

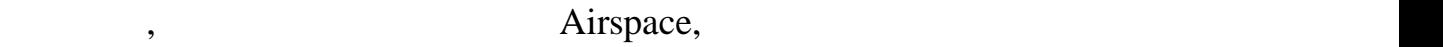

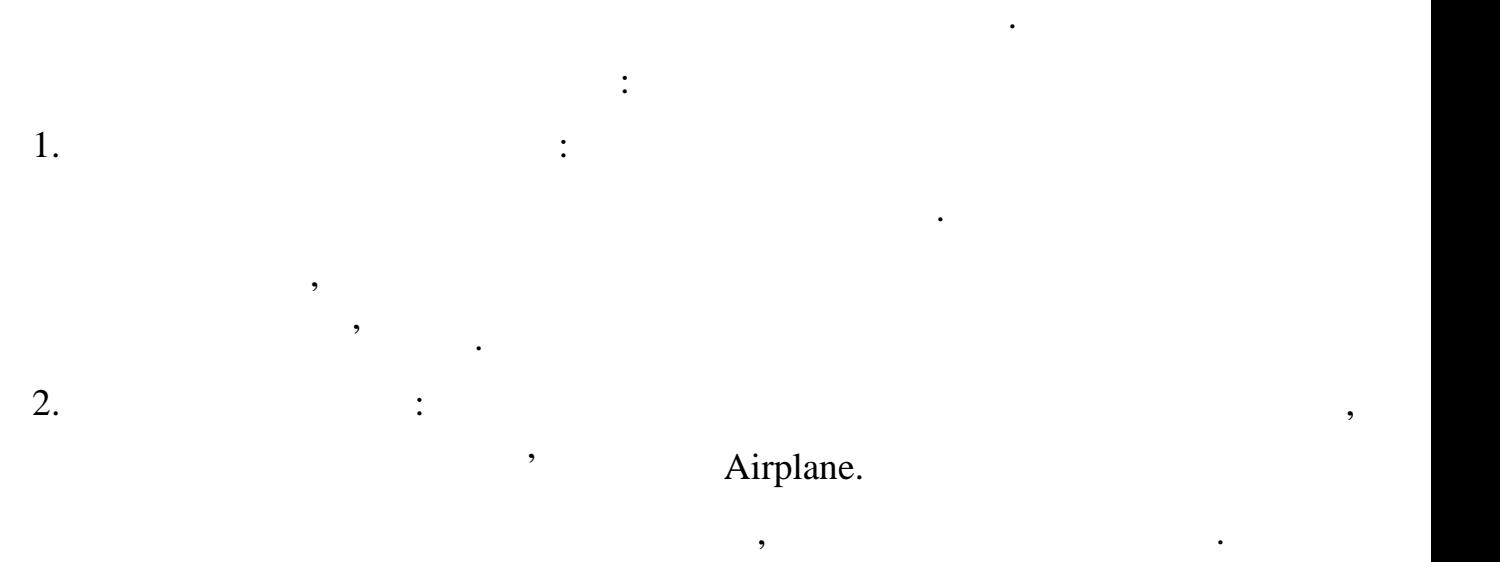

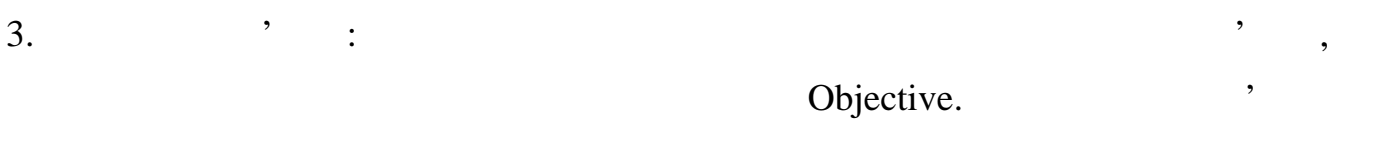

літаками. 4.  $\qquad \qquad$   $\qquad \qquad$   $\$ 

Airspace:

симулятора.

class Airspace(pygame.rect.Rect): *"""The class for an airspace."""* AIRSPACE\_DIM = 100000 MIN\_OBJ\_ALT = 7500 MAX\_ALTITUDE = 15000 ALTITUDE\_TOLERANCE = 1400 ALTITUDE\_WITHIN = 1000 POINTS REQUIRED = 5 def  $\text{unit}$  (self, x=(0, 0, 0, 0), y=None, w=None, h=None): *"""Ініціалізація екземпляру класу"""*

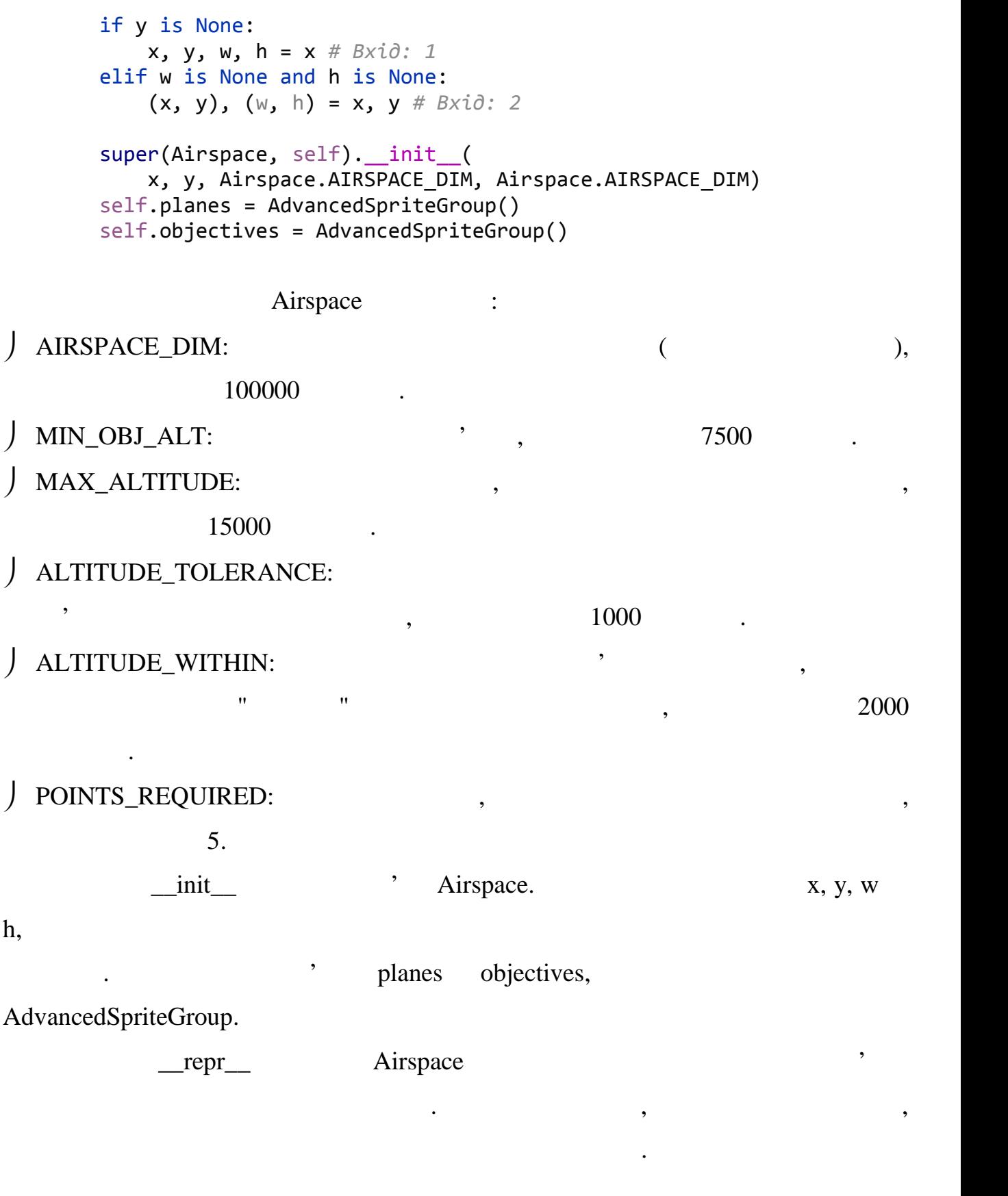

## def repr (self): *""" Відображення важливої інформації про повітряний простір."""* return "{}x{} AIRSPACE\nPLANES:{}\nOBJECTIVES:{}".format( self.width, self.height, ''.join(["\n%s" % repr(plane) for plane in self.planes]), ''.join(["\n%s" % repr(obj) for obj in self.objectives]))  $\frac{1}{2}$   $\frac{100x100}{x}$

повітряному просторі. Отриманий рядок використовується для просторі. Отриманий рядок використовується для пред

для відображення елементів повітряного простору на екрані. Використовуючих на екрані. Використовуючих на екран

 $\text{AIRSPACE}$ ").  $\qquad \qquad \vdots$ 

 $\mathbf{p}$ тіп $\mathbf{t}$ 

виведення активичника сельса в консольно стандарти.

draw() airspace biased and airspace

простору та всього, що знаходиться в ньому.

def draw(self, client): *"""відображення повітряного простіру і всього, що в ньому знаходиться."""* client.screen.blit( client.images['navcircle'], client.airspace\_rect) for plane in self.planes: *# Відобразити бпла* plane.draw(client, self) for obj in self.objectives: *# Відобразити об'єкти* obj.draw(client, self)

 $$ 

 $b$ lit(),  $\qquad \qquad \text{``navcircle''}$ 

client.screen.blit.  $\qquad \qquad$ ,

 $(\times$  10).

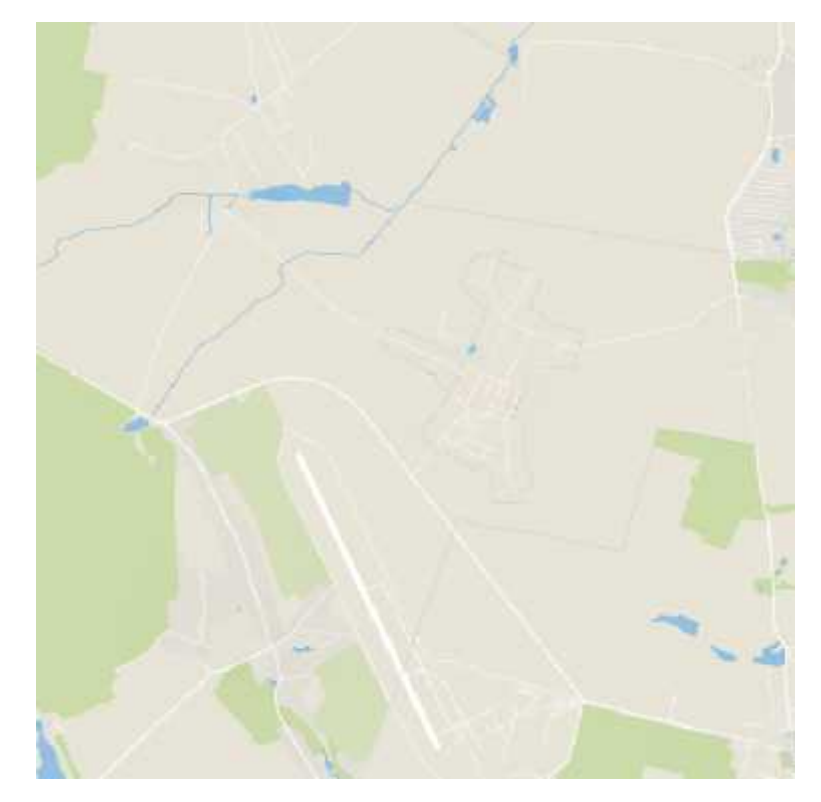

 $\mathbf{P} \cdot \mathbf{10}$ .

planes objectives draw '
(plane.draw(client, self)) '
(obj.draw(client, self)). в символоговорите символоговорите в символого в символого в символого в символого в символого в символого в си<br>В символого в символого в символого в символого в символого в символого в символого в символого в символого в

дозволяє відобразити БПЛА та об'єкти на екрані повітряного простору. В повітряного простору, як простору став<br>В повітряного простору став повітряного простору. В повітряного простору, як повітряного простору. В повітряно

update Airspace Finally resources of the state of the state of the state of the state of the state of the state of the state of the state of the state of the state of the state of the state of the state of the state of the state of the st

```
def update(self):
     """Оновлення повітряного простіру."""
     self.planes.update()
     for plane in self.planes: # Перевірка колізії об'єктів з бпла<br>
collisions = pygame.sprite.spritecollide(<br>
plane, self.objectives, True, self.collided)<br>
for collision in collisions:
           collisions = pygame.sprite.spritecollide(
                plane, self.objectives, True, self.collided)
           for collision in collisions:
                plane.points += 1
                self.generate_objective()
  рацює наступним чином:
But a update \mu and the update draws planes, \mu and \mu planes, \muкожного благо благо благо благо благо благо благо благо благо благо благо благо благо благо благо благо благо б<br>Списку перевідбувається колітичної відбувається количество благо благо благо благо благо благо благо благо бл
                           metric update the contract planes,
                  \mathbf{p} planes and \mathbf{p}, \mathbf{p}, \mathbf{p}
```
з об'єктами. Після перевірки колізій генерусій генерусій генерусі перевірки колізій генерусі генерусі генерус<br>Після перевірки колізій генерусі генерусі генерусі генерусі генерусі генерусі генерусі генерусі генерусі генер

```
generate_objective().
їх проходженням бпла. add_plane Airspace
простору. def add plane(self, plane=None, player id=None):
 """Додає літак до повітряного простору.
   Створений літак знаходиться в центрі повітряного простору."""
    if plane is None:
       plane = Airplane(
            self.width/2, self.height/2,
           self.width*0.07, self.height*0.07, 0,
           player id=player id)
    if isinstance(plane, Airplane):
        self.planes.add(plane)
        return plane
    raise TypeError("plane must be an Airplane or None.")
```
add\_plane

planes,

з них $\mathbb{R}^3$ 

простору.

просторі.

Airspace

1. generate\_objective() objective v objective

повітряного простору. Він потрібний для правильної генерації об'єктів. Він потрібний для правильної генерації<br>Він потрібний для правильної об'єктів. Він потрібний для правильної об'єктів. Він потрібний для потрібний для

 $2. \text{ collided}()$  ( $, \text{collided}()$ ),

(airplane) <sup>'</sup> (objective)

простору. Якщо літак не передано, створюється новий літак за замовчуванням і

розміщується у центрі повітряного простору. Після до спіску до спіску до спіску до спіску до спіску до спіску<br>Після до спіску до спіску до спіску до спіску до спіску до спіску до спіску до спіску до спіску до спіску до с

3.  $in_bounds()$ ,

## Client

class Client(pygame.rect.Rect): *#...* def \_\_init\_\_(self, window\_size=DEFAULT\_SIZE, player\_id=None): *# ініціалізація класу #...*

переглянути вихідний код про кту, доступний в відповідних ресурсах.

Розділ "Розробка інтерфейсу користувача" відповідає за створення елементів

Цей розділ фокусується на створенні зручного та ефективного інтерфейсу, який

інтербейсу, які дозволяють користувачу в програмою (програмою). Стренажером програмою (програмою).

необхідну інформацію. ерез громіздкість коду, не будуть наведені повні

приклади. Замість цього, будуть короткі уривки коду або приклады, які давно приклады з верхніцтвами, які давно<br>В приклади в приклади в приклади в приклади в приклади в приклади в приклади в приклади в приклади в приклади.

ілюструють концепцію або основну ідею, щоб дати загальне уявлення про те, як

використовувати певний елемент коду. Щоб повний коду, можная певний коду, можная первый коду, можная первый ко

користувачеві налаштувати параметри гри, такі як музика, звук, одиниці

Цей розділ є важливим у розробці програми, оскільки він забезпечує зручну та

- 1. Hans microscopic microscopic microscopic microscopic microscopic microscopic microscopic microscopic microscopic microscopic microscopic microscopic microscopic microscopic microscopic microscopic microscopic microscop
- виміру, максимальна кадрова частота тощо.  $2.$  Закона командного рядка: клас массивность, класс рядка, класс рядка, командного рядка, командного рядка, к

Він забезпечує наступні можливості:

- певні дії за допомогою команд.
- $3.$ відображення графічного інтерфейсу, який включає елементи керування,
- вікна, відображення стану тренажеру тренажеру тренажеру тренажеру тренажеру тренажеру тренажеру тренажеру трен<br>Відображеру тренажеру тренажеру тренажеру тренажеру тренажеру тренажеру тренажеру тренажеру тренажеру тренажер

інтуїтивно зрозумілу взаємодію користувача з програмою.

4. У правління: клас надає можливості для кодом симуляції, за можливості для керування ходом симуляції, за мож<br>В сервення ходом симуляції, за можливості для кодом симуляції, за можливості для кодом симуляції, за можливост етапів, обробки введення команд користувача, перехід до наступного етапу

тощо.

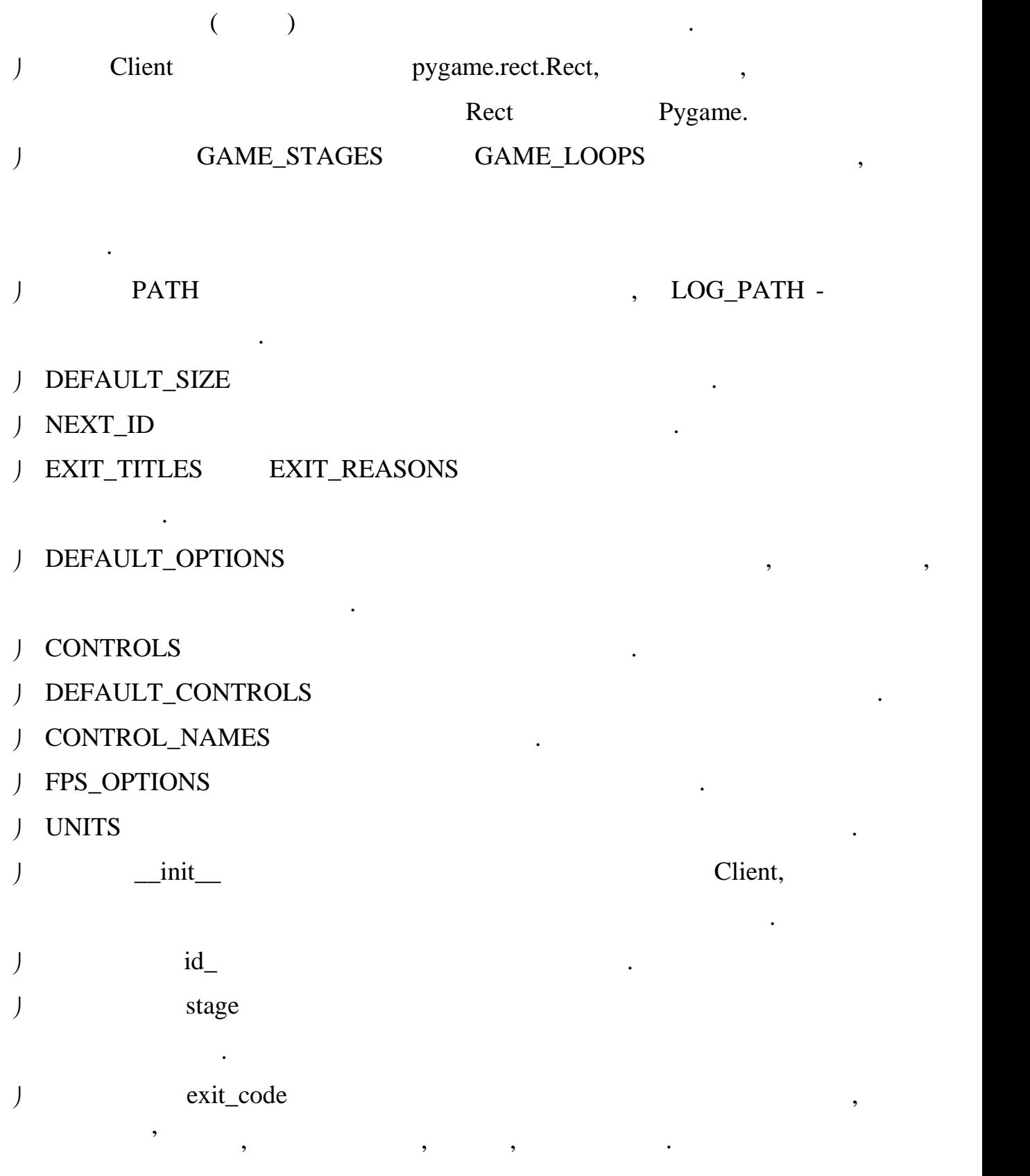

користувача від програми та забезпечити зручну роботу з нею.

```
Client,
```

```
Ось приклад коду. mainloop(),
def mainloop(self, airspace):
#... Pygame: Pygame,
завантаження ресурсів. Налаштування простору повітря: Створення простору повітря, включаючи налаштування його розмірів та розташування на екрані. #... повітряний простір
self.airspace = airspace
self.airspace rect = pygame.rect.Rect(
    self.size[0]*7/16, self.size[1]/24,
    self.size[0]*35/64, self.size[1]*35/48)
     Створення літака та об'єктивів: Створення гравця-бпла та генерація об'єктів у просторі повітря. Обробка вхідних подій: Зчитування подій в меню тренажера, таких як натискання клавіш, зміна розміру вікна розміру вікна тощо.
# створення бпла та об'єктів
self.plane = self.airspace.add plane(player id=self.id)
self.airspace.generate_objective()
     Логіка тренажеру: Виконання логіки гри, такої як перевірка стану бпла, визначення найближчого об'єкта, перевірка умов для завершення завдання. for obj in self.airspace.objectives: # визначення найближчого об'єкта
    self.closest_objective = obj
     Оновлення відображення: Оновлення екрану гри згідно зі змінами, які відбулися під час обробки подій та логіки. Цей етап включа виклик методів для
 ідображення різних елементів на екрані. Наприклад:
startup_screen():
instructions screen():
settings_screen():
main_screen():
end_screen():
```
містити методи для логування, завантаження ресурсів, відображення інтерфесу і

тд.

#### $draw(),$

#### def draw(self): *#...*

#### 1.  $\blacksquare$

#### closest\_objective.

математичні операції для обчислення положення та обертання.

виконується необхідна обробка і завершення програми.

Завершення роботи програми: Перевірка умов завершення гри, таких як

литаком і об'єктами в просторі. Знаходиться об'єктами в просторі. Знаходиться об'єктами в просторі. Знаходитьс<br>В просторі до єкторії становиться об'єкт з найменшою відстання та відстання та відстання та відстановиться зна

вихід з програми або досягнення кінцевого стану гри. Якщо гра закінчена,

### $2.$

attitude\_tape mattitude\_tape attitude\_tape\_overlay.

Основний код методу виконує наступні дії:

#### $3.$

pygame.draw.rect pygame.Surface.blit.

#### $4.$

pygame.draw.rect.

простору.

5. Suite draw obtains airspace  $\frac{d}{dx}$  airspace

стан автопілота та попередження.

 $6.$  виводяться тексти, областься технических литаках  $1$ , об'єктивник, об'єктивник, об'єктивник, об'єктивник, об'єктивник, об'єктивник, об'єктивник, об'єктивник, об'єктивник, об'єктивник, об'єктивник, об'єктивник, об'єкт

draw\_text,

 $7.$  Малюються різн $3.$ 

 $8.$ 

"Settings".

draw\_text(),

описаний раніше.

def draw\_text(self, text, x, y=None, mode="center",  $color_id=(0, 0, 0)$ , font\_id='default', antialias=1, bg  $coI$ or=None):

*#...*

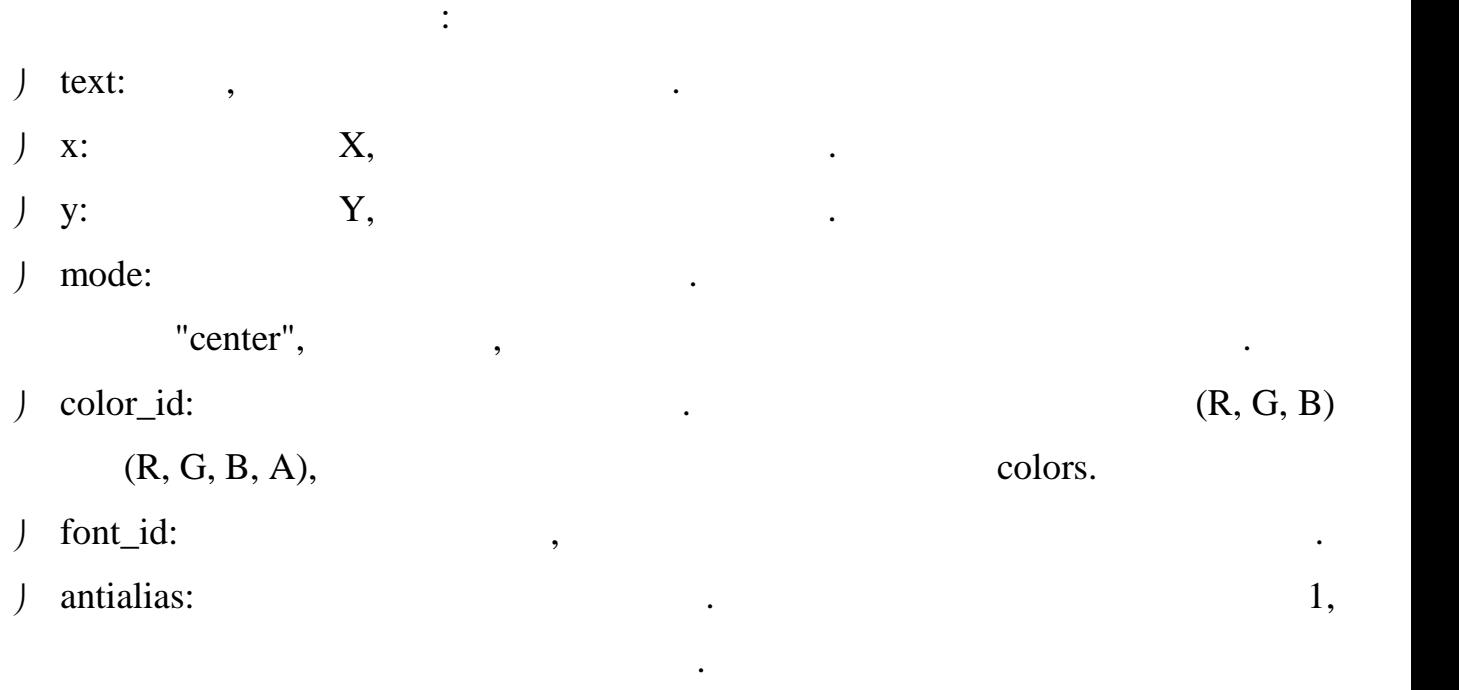

 $\int$  bg\_color:  $\qquad \qquad$ 

control\_plane

def control\_plane(self): *#...*

користувача.

1. pygame.key.get\_pressed():

клавіша в даний момент.

утримується кожна клавіша.

2. for new keys,  $\frac{d}{dt}$  and  $\frac{d}{dt}$  is the contract of the set of the set of the set of the set of the set of the set of the set of the set of the set of the set of the set of the set of the set of the set of the set

загалом, цей метод дозволяє оператору керувати на хилом літака, вертикальним загадом загадом загадом загадом з<br>В померли метод до вертикальним загадом загадом загадом загадом загадом загадом загадом загадом загадом загадо

нахилом та швидкістю за допомогою клавіатурного введення. Він також обробляє

певні ключові події для спеціальних дій, таких як встановлення швидкості на швидкості на швидкості на швидкост<br>В серії на швидкості на швидкості на швидкості на швидкості на швидкості на швидкості на швидкості на швидкост

Вона повертає список булевих значень, які показують, чи натиснута кожна

певні відсотки або увімкнення автопілоту.

ояснення кожної частини цього методу:

відображений прямокутник з цим кольором фону. В цим кольором фону. В цим кольором фону. В цим кольором фону. В

on beys\_held and seys\_held seys\_held sexteen beyond  $\sim$  sexteen beyond  $\sim$  sexteen beyond  $\sim$  sexteen beyond  $\sim$  sexteen between  $\sim$  sexteen between  $\sim$  sexteen  $\sim$  sexteen  $\sim$  sexteen  $\sim$  sexteen  $\sim$  sexteen  $\sim$ 

 $3.$  $\text{roll\_level}$ , збільшується, коли у праворучиться, количество, количество, количество, количество, количество, количество, ко<br>В праворучество, количество, количество, количество, количество, количество, количество, количество, количеств

4.  $\blacksquare$ 

vertical\_roll\_level

збільшується, коли утримується клавіша вниз.  $5.$ 

 $\mu$  throttle  $\mu$ , throttle small  $\mu$ , the small  $\mu$ 

придобності, і збільшується, количество, количество, количество, количество, количество, количество, количеств<br>В поведении под получительно под поведения швидкості. В поведений поведений поведений по возможності. В поведе  $6.$ 

 $\mathbf{0}\%$ .

клавіша відповідає одній з попередньо визначених клавіш управління,

виконуються певні дії. Наприклад, якщо натиснута клавіша зменшення

також в симуляторі реалізована функція звукового супровіду, але вона не звукового супровіду, але вона не захв<br>В симуляторі реалізована по супровіду, але вона не захвана не захвана не захвана не захвана не захвана не захв

Варто відзначити, що функціональні частини гри можуть взаємодіяти між

отримала реалізації у зв'язку з відсутністю з відсутністю звукових доріжає звукових доріжок, для тих чи інших<br>Відсутністю захопила тих чи інших чи інших чи інших чи інших чи інших чи інших чи інших чи інших чи інших чи і

аспектів симуляції, наприклад звуки двигунів, повітряного потоку або інших

 $,$ 

собою та викликати один одного для досягнення бажаного результату. Наприклад,

обробки по $\overline{\phantom{a}}$ 

#### def play\_sounds(self):

*"""відтворити звукові ефекти та сигнали.""" ...*

сприймати ситуацію під час польоту.

операцій, пов'язаних з рухом літака.<br>З рухом літаках з рухом літаках з рухом літаках з рухом літаках з рухом літаках з рухом літаках з рухом літака

автопілота, увімкнюється автопілот літака.

control\_plane

тестування.

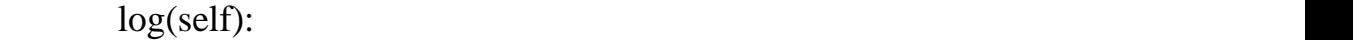

у журнал програми.

get\_tick\_values(self):

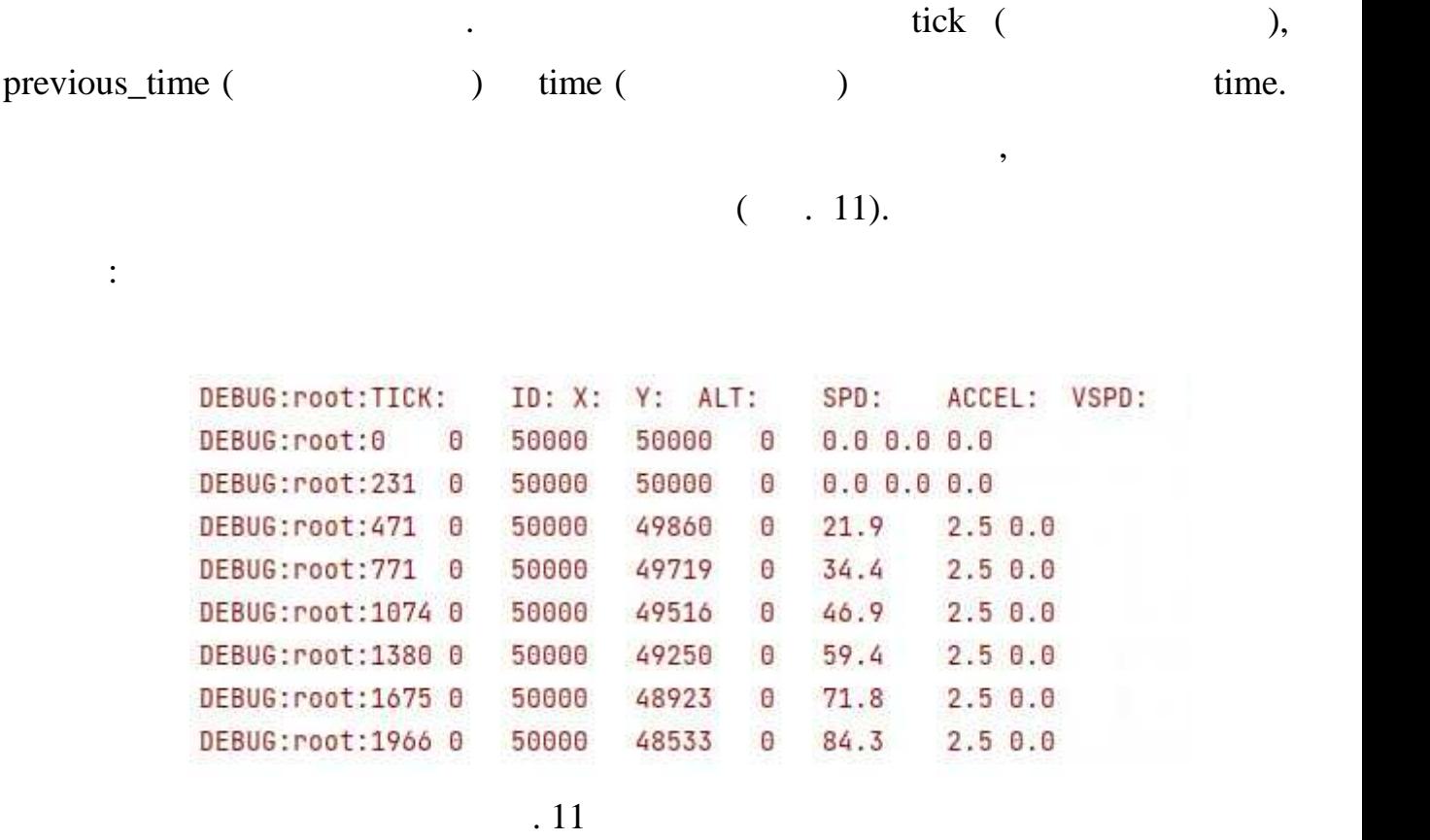

їх у журнал для подальшого аналізу та налагодження представленні нище:

 $id \t, X$ 

|          | , ALT- | $,$ SPD - | , ACCEL - |  |
|----------|--------|-----------|-----------|--|
| $VSPD -$ |        |           |           |  |

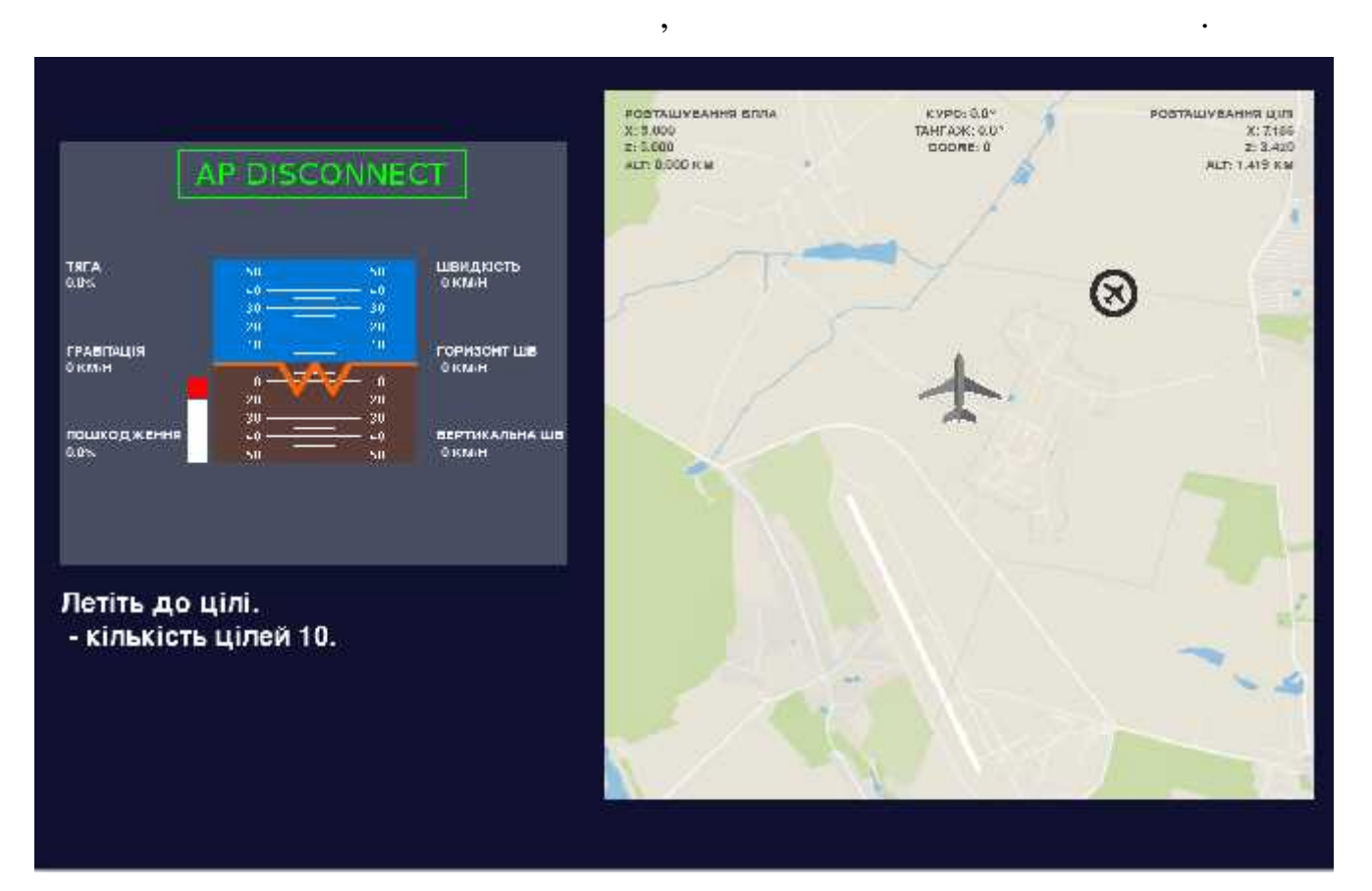

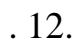

швидкість руху в горизонтальному напрямку.

руху в вертикальному напрямку, вгору або вниз.

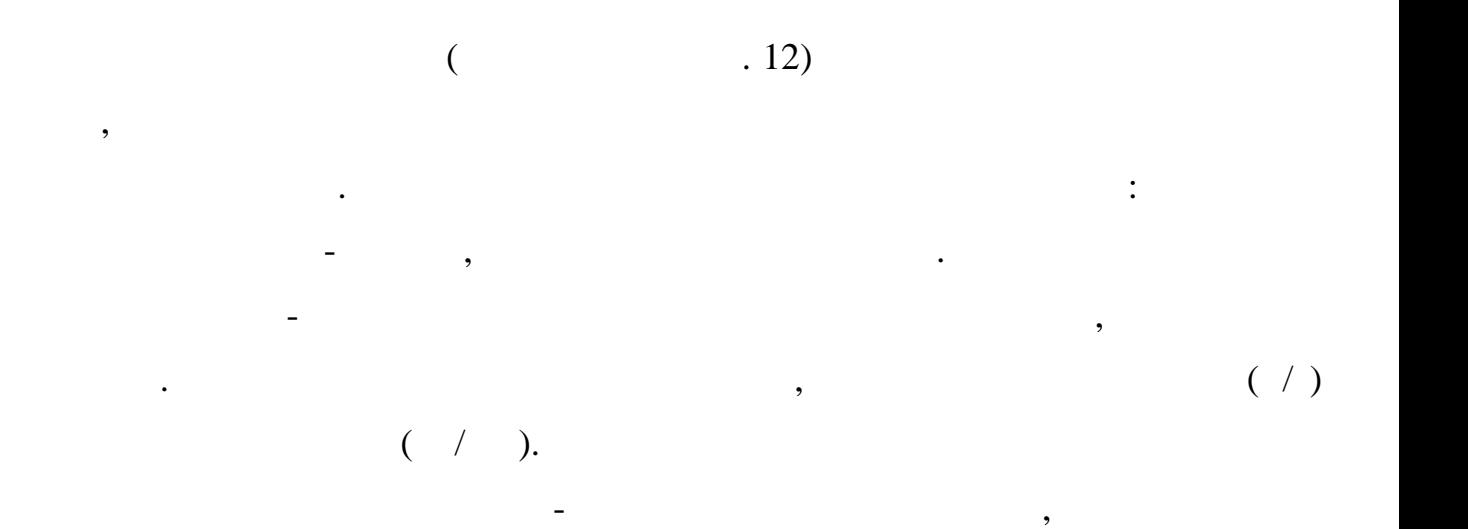

Вертикальна швидкість - це компонента швидкості, що вказує на швидкості, що вказує на швидкості, що вказує на<br>В 1930 году стала швидкості, що вказує на швидкості, що вказує на швидкості, що вказує на швидкості, що вказує

символи, що позначають положення бпла та цілей у віртуальному повітряному просторі. Крім того, на карті вказуються координати місця, на якому знаходиться бпла, поточна висота, кут тангажу (кут нахиляція), кут культу вісіння вісіння вісіння вісіння вісіння вісіння  $\hspace{.1cm} ( \hspace{.1cm} 1)$ кількість пройдених цілей. Ці дані допомагають пілоту візуалізувати положення та стан благоді, сприять зручному просторі, сприять зручному навігації та досягнення в просторі, сприять за до<br>Вільшому навігації та досягнення в просторі, сприять за досягнення в просторі, сприять за досягнення в простор поставлених цілей.

впливом сили тяжіння.

стабільність бпла під час польоту.

параметрів протягом часу польоту.

бласти  $\mathcal{L}^{\text{max}}$ 

е падіння становикість вільного падає під вільного падає під вільно падає під вільно падає під вільно падає пі<br>Вільно падає під вільно падає під вільно падає під вільно падає під вільно падає під вільно падає під вільно п

Пошкодження - це більш ігровий параметр, який відображає технічний стан

горизонту відносно бпла, він дозволяє оператору визначати орієнтацію та

відображення розташування розташування бпла та його цілей. На карті відображаються благодаря відображаються ві

З правого боку розташована карта повітряного простору, яка надає

 $(-.13).$ 

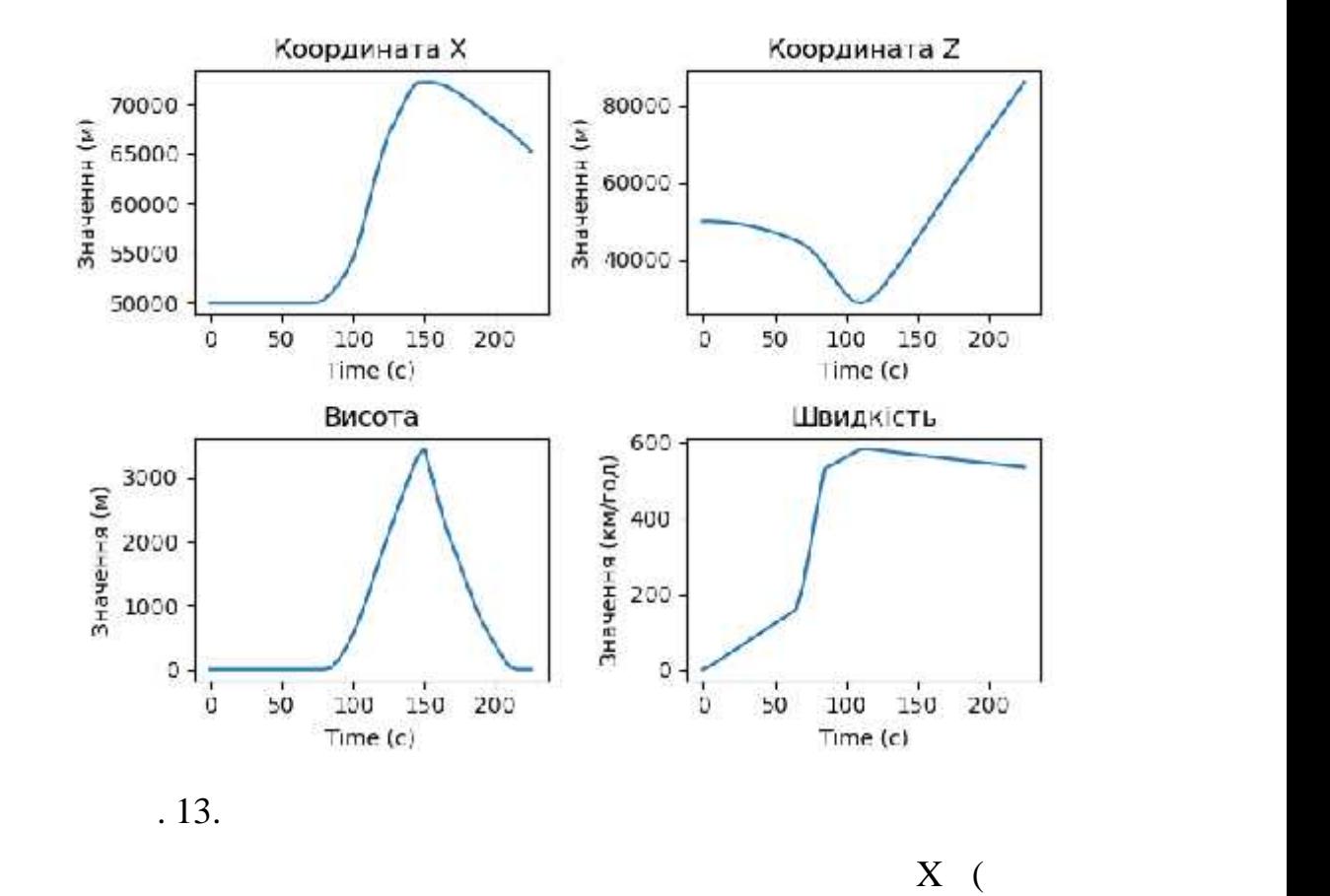

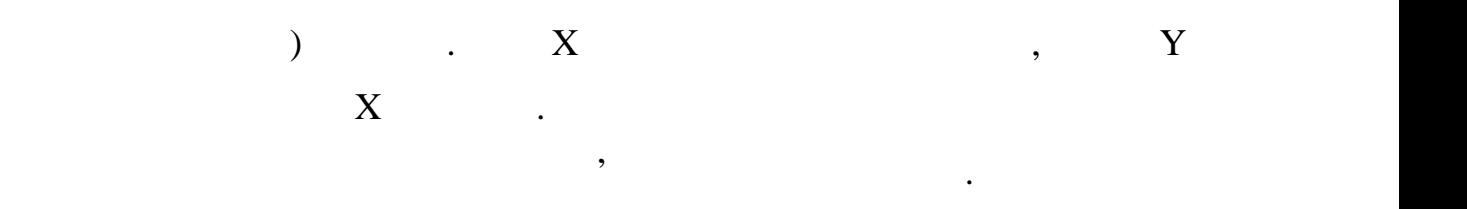

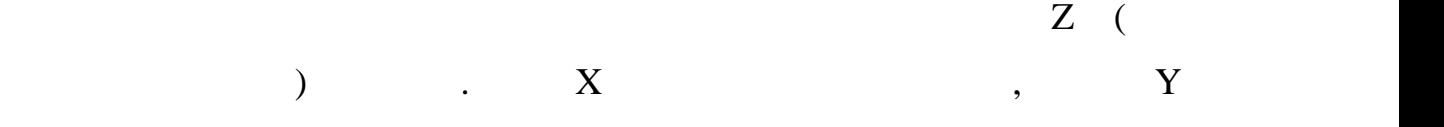

значення вертикальної компоненти місця у метрах. Цей графік дозволяє

за секунду. Цей графік дозволяє візуально аналізувати зміну швидкості об'єктанізувати зміну швидкості об'єктан<br>После пості об'єктанізувати швидкості об'єктанізувати візуально аналізувати візуально пості об'єктанізувати ві

часу.<br>Спорт

протягом польоту.

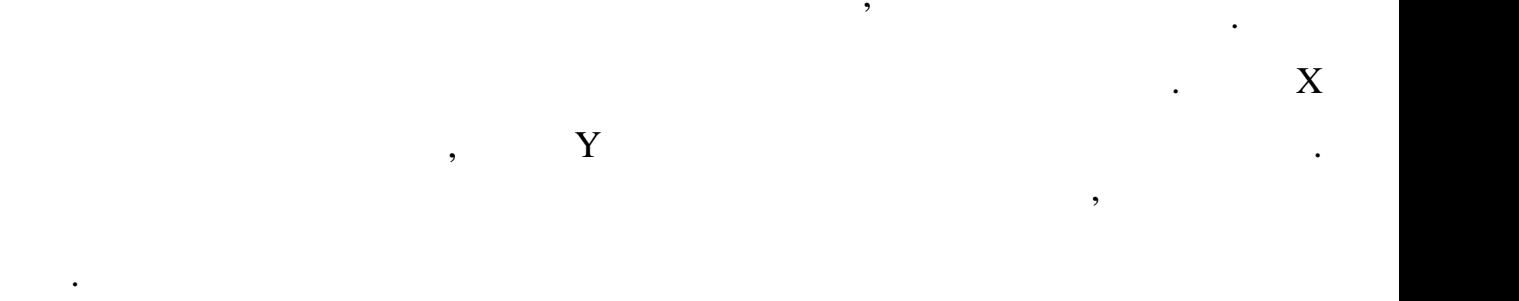

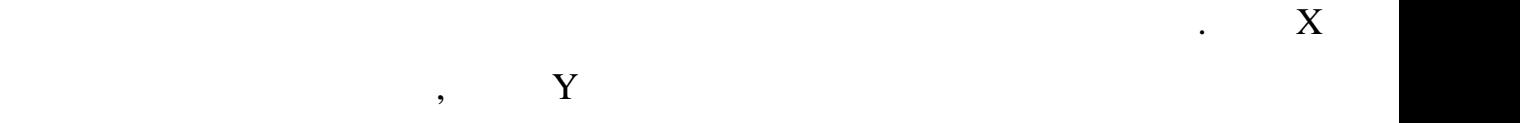

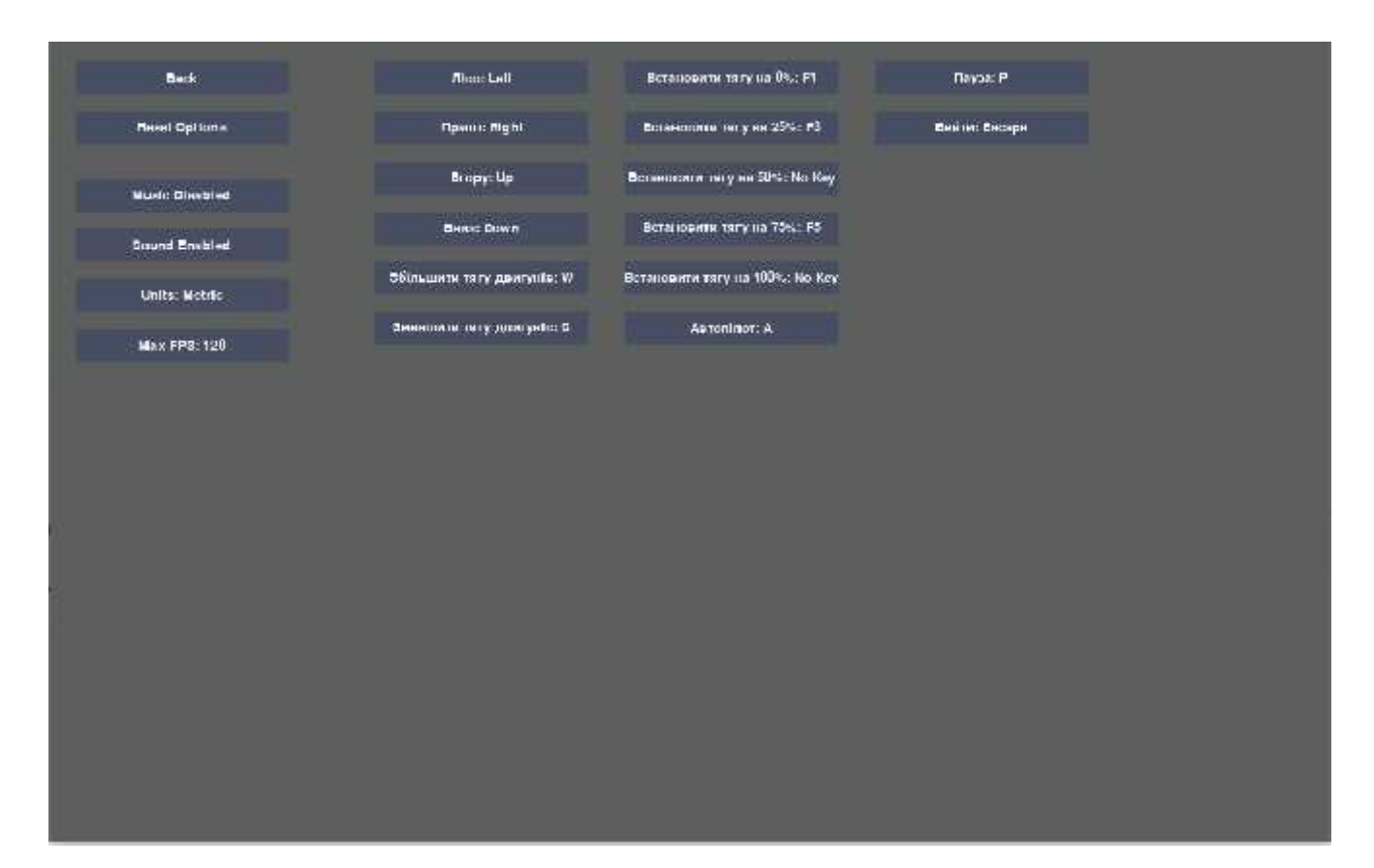

рух об'єкта під час симуляції. Вони можуть бути використані для аналізу та використані для аналізу та використ<br>Вони можуть бути використані для аналізу та використані для аналізу та використані для аналізу та використані

визначення закономірностей у поведінці бпла, а також для порівняння різних

 $\mathfrak{g}$ . 14.

симуляційних сценаріїв.

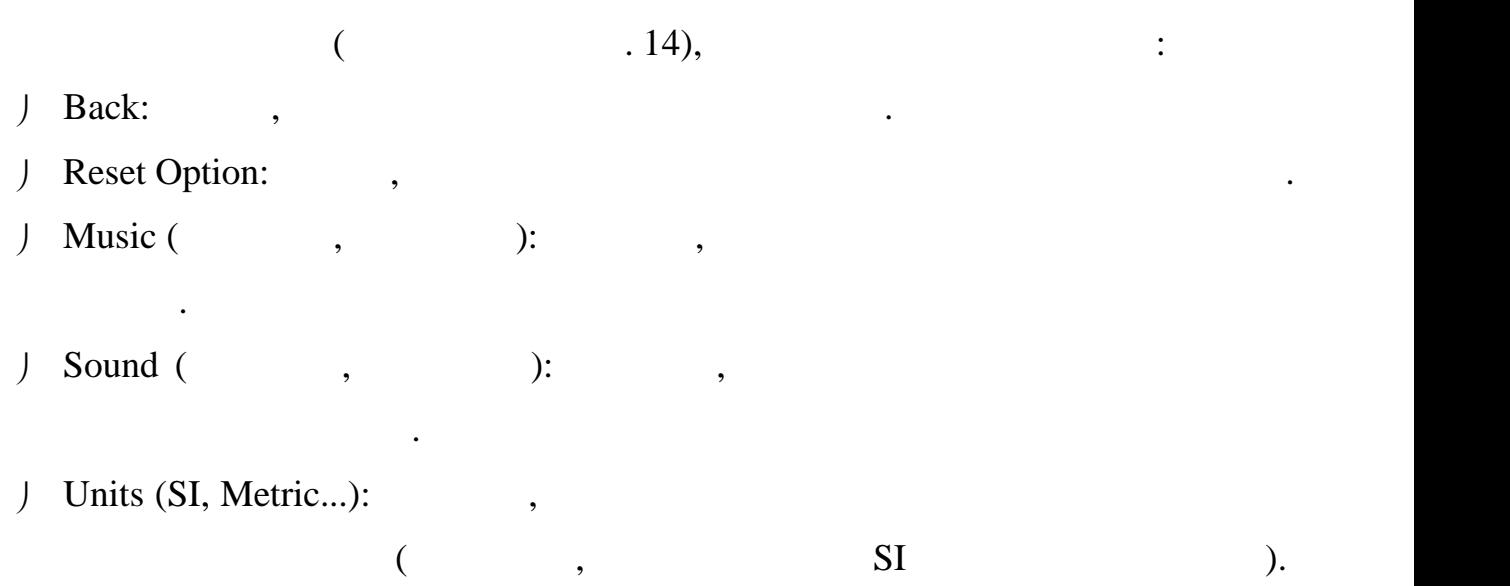

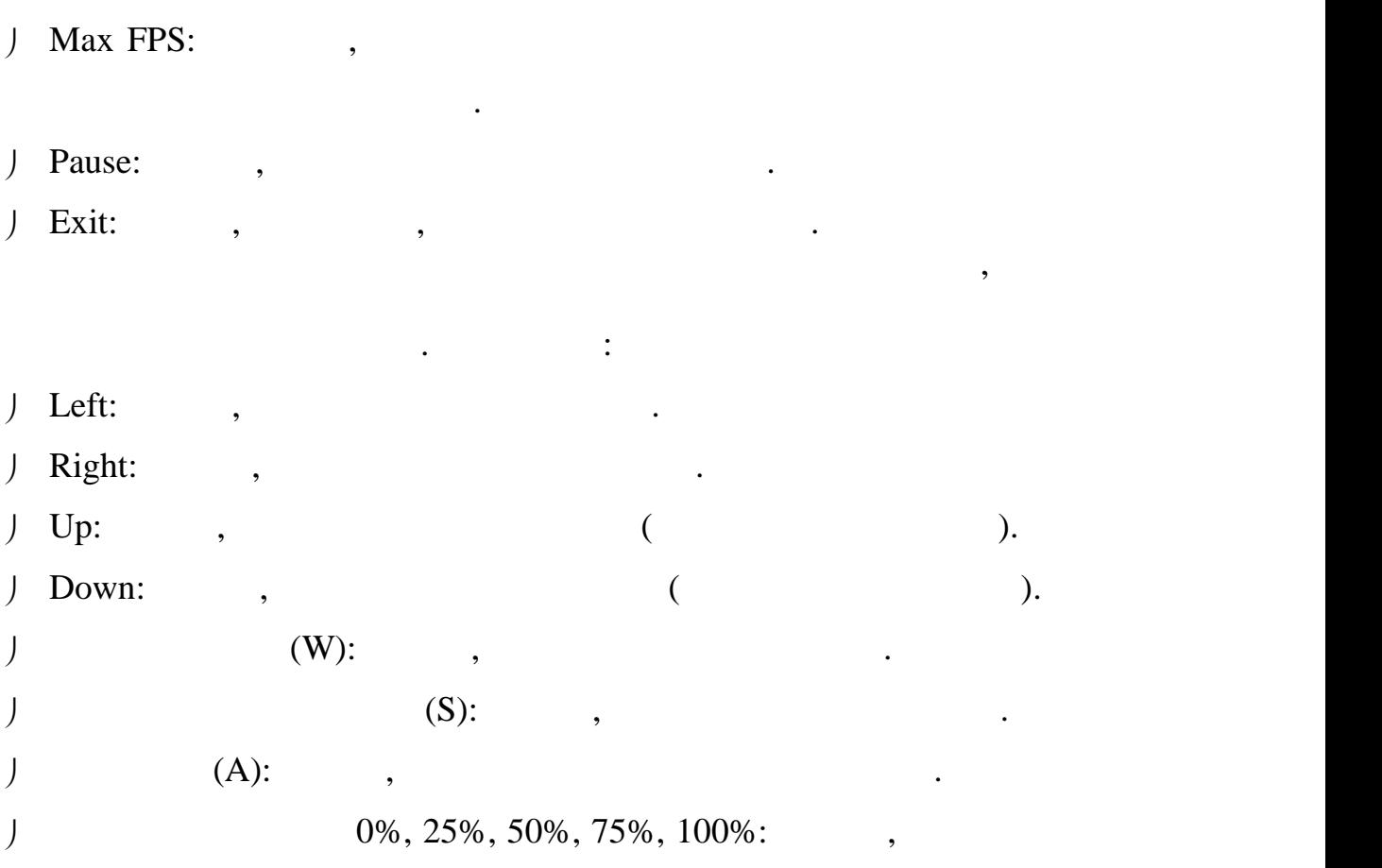

двигуна на відповідний відсоток від максимальної потужності.

певних дій у тренажері залежно від їх власних вподобань та комфорту.

Ці налаштування дозволяють користувачеві змінити клавіші та прив'язки до

Ця робота присвячена теоретичним основам, проєктуванню та розробці компьютерного тренажера. Метофитерного тренажера. Метофитерного проєкту було розробити концептивного проєкту б<br>В 1990 годинах простоянного проєкту було розробити концептивного проєкту було розробити концептивного простоян  $2D$  просторі, який може використовуватися для навчання таковикористовуватися для навчання таковикористовуватися для на тренування людей без реального досвіду пілотування. Основним завданням було виявити можливості реалізації подібного проєкту **Source Rython Mondaysing Pygame.** The Pygame. The Pygame. дослідницький процес дозволив мені збагнути архітектуру симуляторів, моделювання фізичних параметрів та обробку введення користувача. У процесі розробки тренажера були використані різні підходи, включаючи  $2D \t\t$ простору. В результаті було створено імітаційну систему, яка забезпечує відображення основних параметрів біло параметрів біло параметрів біло параметрів било параметрів (параметрів б<br>Віло параметрів біло параметрів біло параметрів біло параметрів біло параметрів (параметрів), на село параметр горизонтальна та вертикальна швидкість, швидкість вільного падіння та технічний стан БПЛА. Також, була розроблена карта повітряного простору з відображення розташування білей, координат місця, координат місця, висоти, координат місця, висоти, координат<br>В помещення висоти, координат місця, координат місця, координат місця, координат місця, координат місця, коорд тангажу, кута курсу та кількості пройдених цілей. В цій роботі я також приступив до розуміння і практичного використання симуляторів як інструменту навчання та тренування. Використовуючи мову  $Python,$  , see Type and Type and Type and Type and Type and Type and Type and Type and Type and Type and Type and Type and Type and Type and Type and Type and Type and Type and Type and Type and Type and Type and Type and Typ який може наблизити користувача до віртуального політного досвіду. Перспективи цього проєкту можуть бути не дуже великими, оскільки він є лише концептуальним тренажером і не претендує на повну точність і реалізм. проте, він може мати певне застоє він може мати певне застоє застоє частосування та демонстрації ї на він може<br>Повітки того, як саме реалізуються симулятори на прикладі простого тренажера. *Арк. <sup>61</sup>* **НАУ 23.16.32.000 ПЗ** *Виконав. Гринько Р. І. Керівник Безкоровайний Ю.М. Консульт. Зав. каф. Мельник Ю. В.* ВИСНОВКИ *Літ. Аркушів 63*

*151-301-*

*БеБ Контрол. Дивнич М. П.*

Python.  $\blacksquare$ 

симуляції.

розширити свої знання у цій області.

користувачам загальне розуміння цієї області.

віртуальних середовищ для навчання та тренування.

розуміння основних принципів розробки симуляторів. Незважаючи на його

для початківців, що бажають зануритися в світ симуляцій та отримати уявлення

про те, як вони працюють. Він може допомогти користувачам отримати загальне

уявлення про основні принципи фізики, управління і візуалізації в контексті

обмеження, концептуальний тренажер може послужити важливим інструментом

Оскільки проєкт є проєкт є проєкт є проєкт є проєкт є проєкт є проєкт є проєкт є проєкт є проєкт є проєкт є пр<br>Оскільки можна від проєкт є проєкт є проєкт є проєкт є проєкт є проєкт є проєкт є проєкт є проєкт є проєкт є п

Враховуючи ці аспекти, проєкт може виконувати свою основну мету - проєкт може виконувати свою основну мету - п

Загалом, ця робота дозволила мені поглибитися в сферу симуляцій та

розробки компьютерних тренажерів, а також здобути практични навички у связання в практични навички у связання<br>В практични навички у связання в практични навички у связання в практични навички у связання в практични на в

розробці імператор імітаційних систем. Вона також підтвердила важливість моїх знань у систем. Вона також підтв

[1] Application Specific Drone Simulators: Recent Advances and Challenges Aakif Mairaj, Asif I. Baba, Ahmad Y. Javaid. [2] lker Bekmezci, E. entrk, T. Trker, Security Issues in Flying Ad-hoc Network (FANETs), Journal of Aeronautics and Space Technologies 9 (2), 2016.  $[3]$  DJI [ $]$  -  $\qquad$  : https://www.dji.com/global/simulator [4]  $X$ -plane 12 [ $\qquad \qquad$  ] https://www.x-plane.com [5] Unmanned aircraft system simulation [Fig. to all contracts in property in the set of the set of the set of the set of the set of the set of the set of the set of the set of the set of the set of the set of the set of t https://en.wikipedia.org/wiki/Unmanned\_aircraft\_system\_simulation [6] D. Allerton, Principles of flight simulation, John Wiley & Sons, 2009. [7] B. Kate, J. Waterman, K. Dantu, M. Welsh, Symbiotic: A simulator and testbed for micro aerial vehicle swarm experiments, 2012. [8] S. Shah, D. Dey, C. Lovett, A. Kapoor, Airsim: High-fidelity visual and physical simulation for autonomous vehicles, in: Field and Service Robotics, 2. [9] Python: Python Software Foundation [  $\lbrack$  -  $\qquad \qquad$  : https://docs.python.org/3/ [10] Pygame: Pygame Community [Energy ] -: https://www.pygame.org/docs/